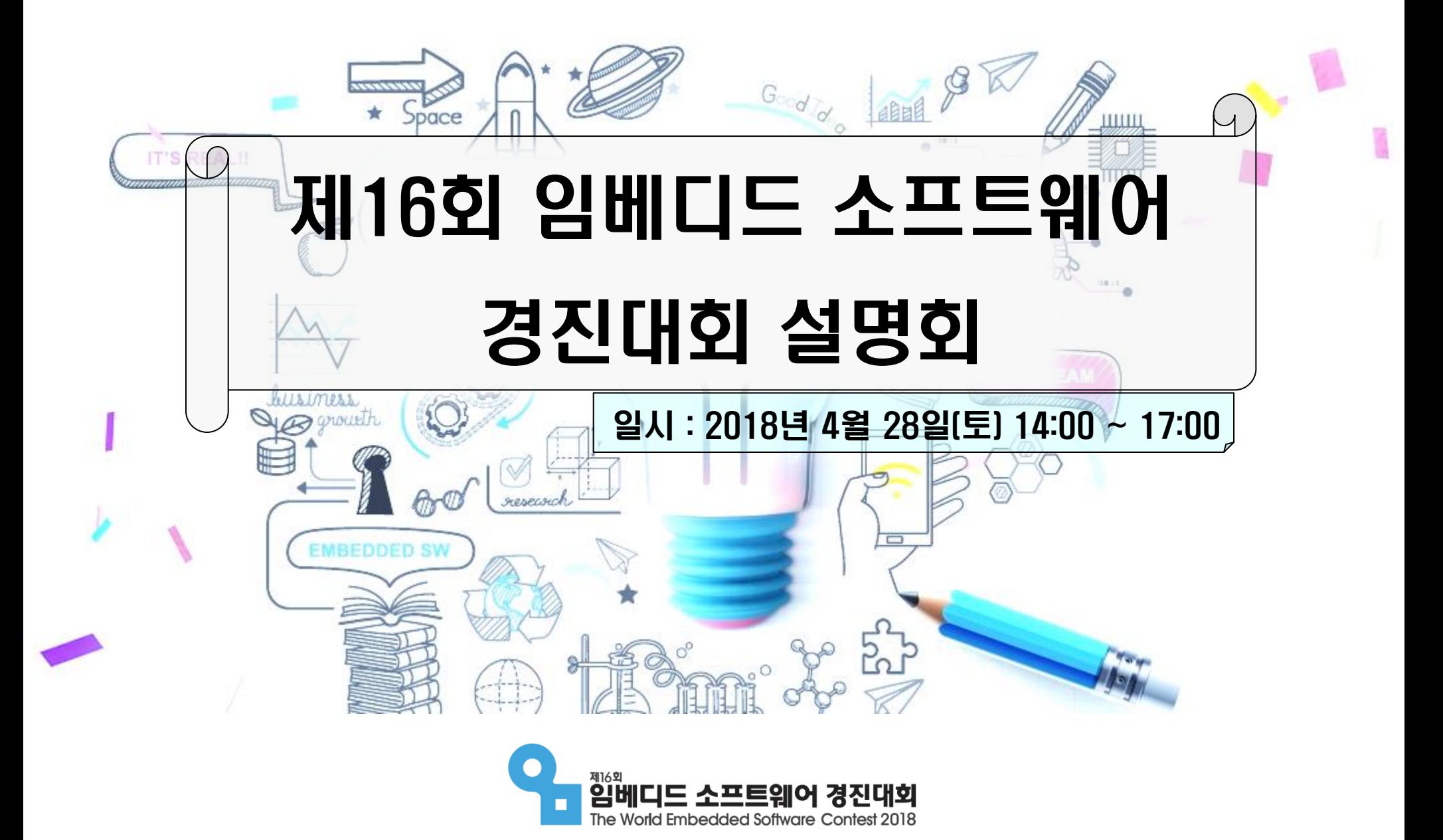

필수적인 역할을 함

산업과 기존 산업 간의 융합을 위해서는 임베디드 소프트웨어가

임베디드 소프트웨어는 신성장 동력으로 인식되고 있으며, ICT기반

전자기기에 탑재되어 각 기기들을 동작시키는 기능들을 실행하는 소프

■ 임베디드 소프트웨어 분야의 중요성

멀티미디어, 인공지능 등 '스마트 제품'을 만드는 핵심 요소

■ 임베디드 소프트웨어란?

트웨어 프로그램

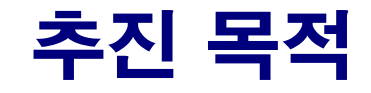

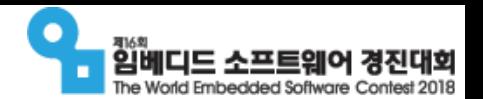

대회소개

■ 임베디드 소프트웨어에 대한 국민적 인식 제고 및 글로벌 저변 확대에 기여

### 강화 도모

초 ·중 ·고등학생들의 소프트웨어적 문제 해결 능력 및 컴퓨터 활용 역량

### 인력공급 채널 확보

- 미래의 잠재인력 조기 발굴 및 인력양성으로 산업계
- 창의적이고 혁신적인 임베디드 소프트웨어 개발 아이디어 획득
- 임베디드 소프트웨어와 산업 간의 협업 아이디어 제공

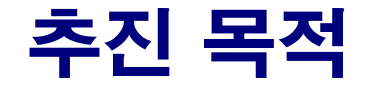

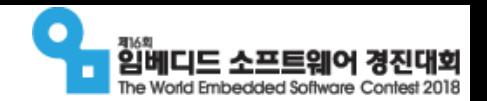

주니어 부문 재개 (청소년 대상)

■ 2017년 제15회 임베디드 소프트웨어 경진대회

대한민국 산업기술 R&D대전과 동시개최

■ 2016년 제14회 임베디드 소프트웨어 경진대회

대회 명칭을 공모대전에서 경진대회로 변경

2012년 제10회 임베디드 소프트웨어 경진대회

국제부문 신설

■ 2009년 제7회 임베디드 소프트웨어 공모대전

기업 협찬과제 운영 개시 및 확대

- 2007년 제5회 임베디드 소프트웨어 공모대전
- 2003년 제1회 임베디드 소프트웨어 공모대전 신설

## 대회 주요 연혁

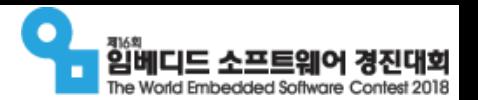

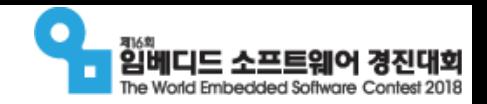

# 제16회 임베디드SW경진대회 추진 체계

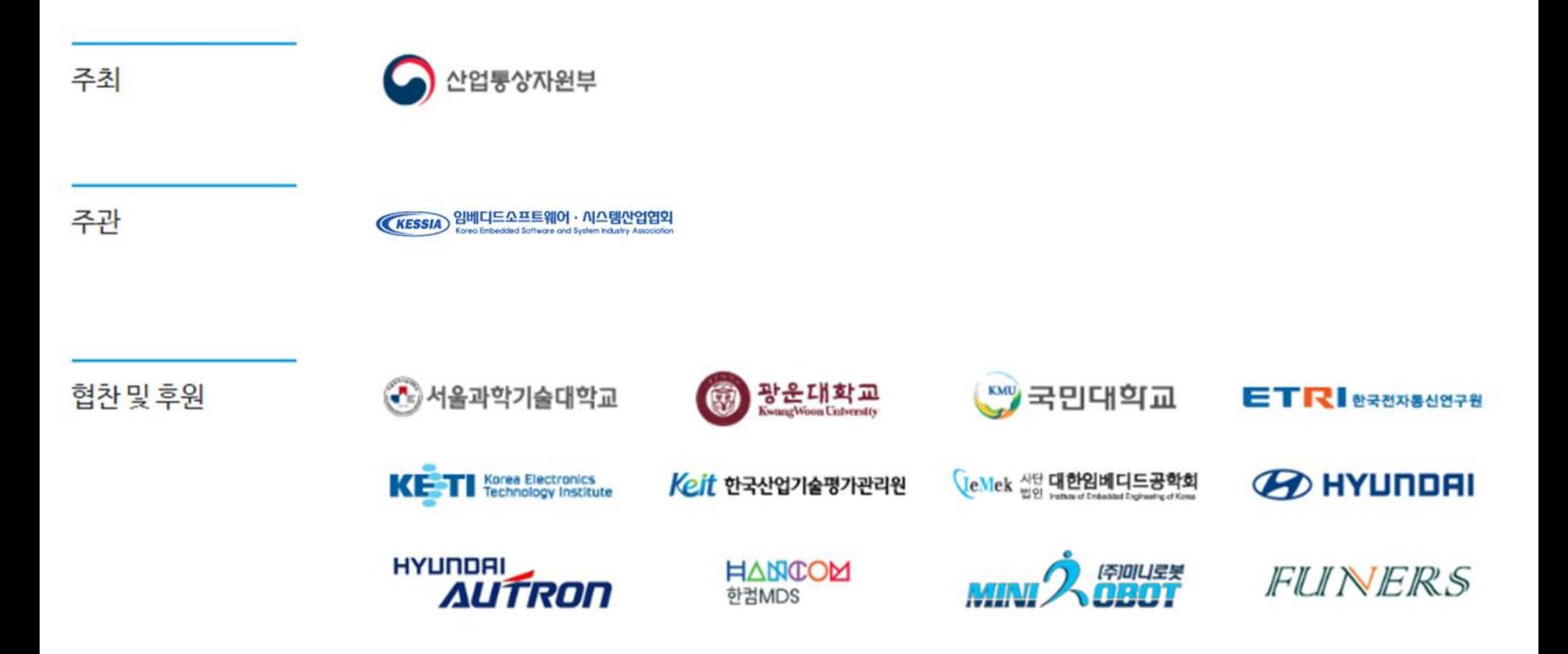

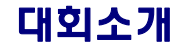

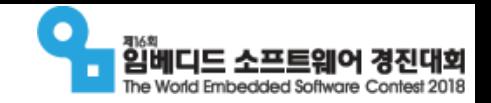

# 운영계획

- 공모기간 : 2018년 4월 20일 ~ 11월 17일
- 참가자격 : 국내/외 초·중 ·고 ·대학생(청소년), 대학원생 및 일반인 ■ 공모부문

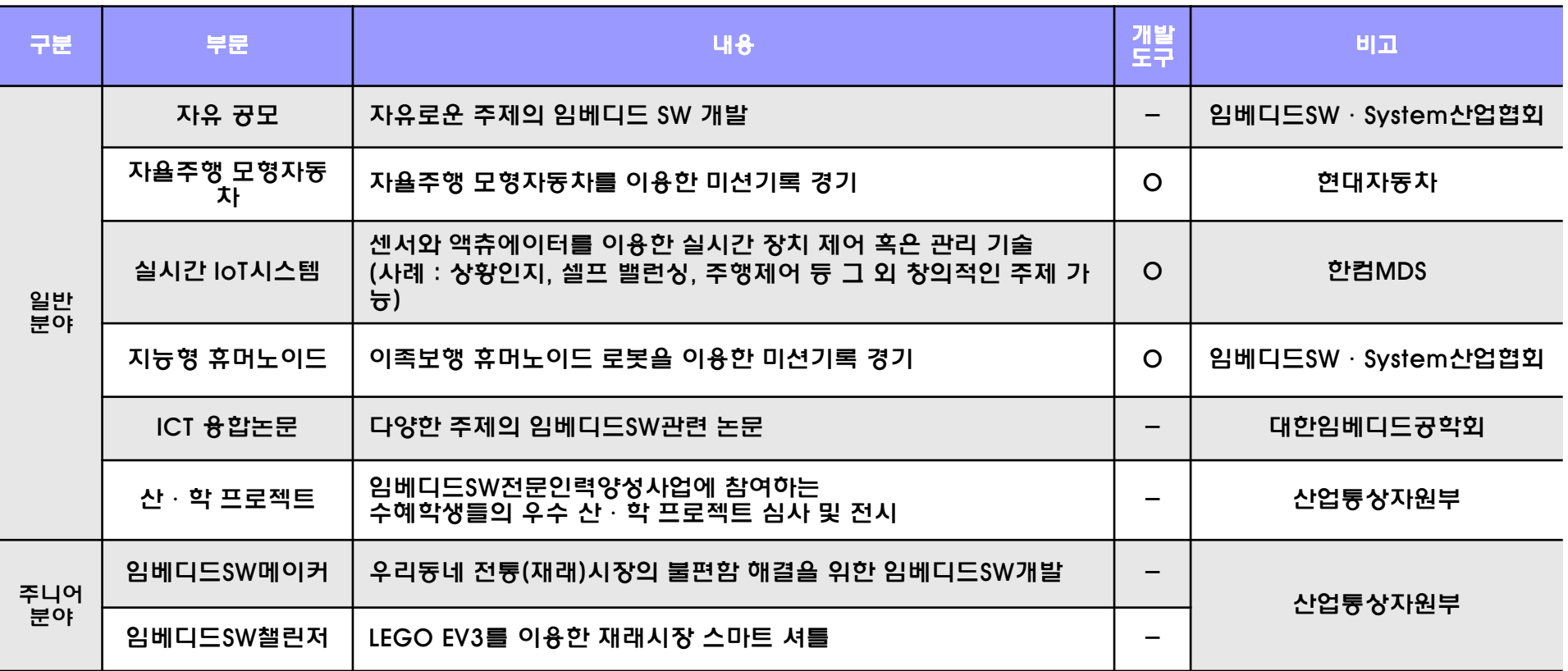

임베디드SW전문인력양성사업 - 6 -

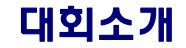

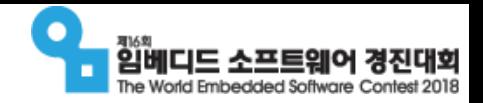

## 운영계획

### 주요 일정 및 프로세스

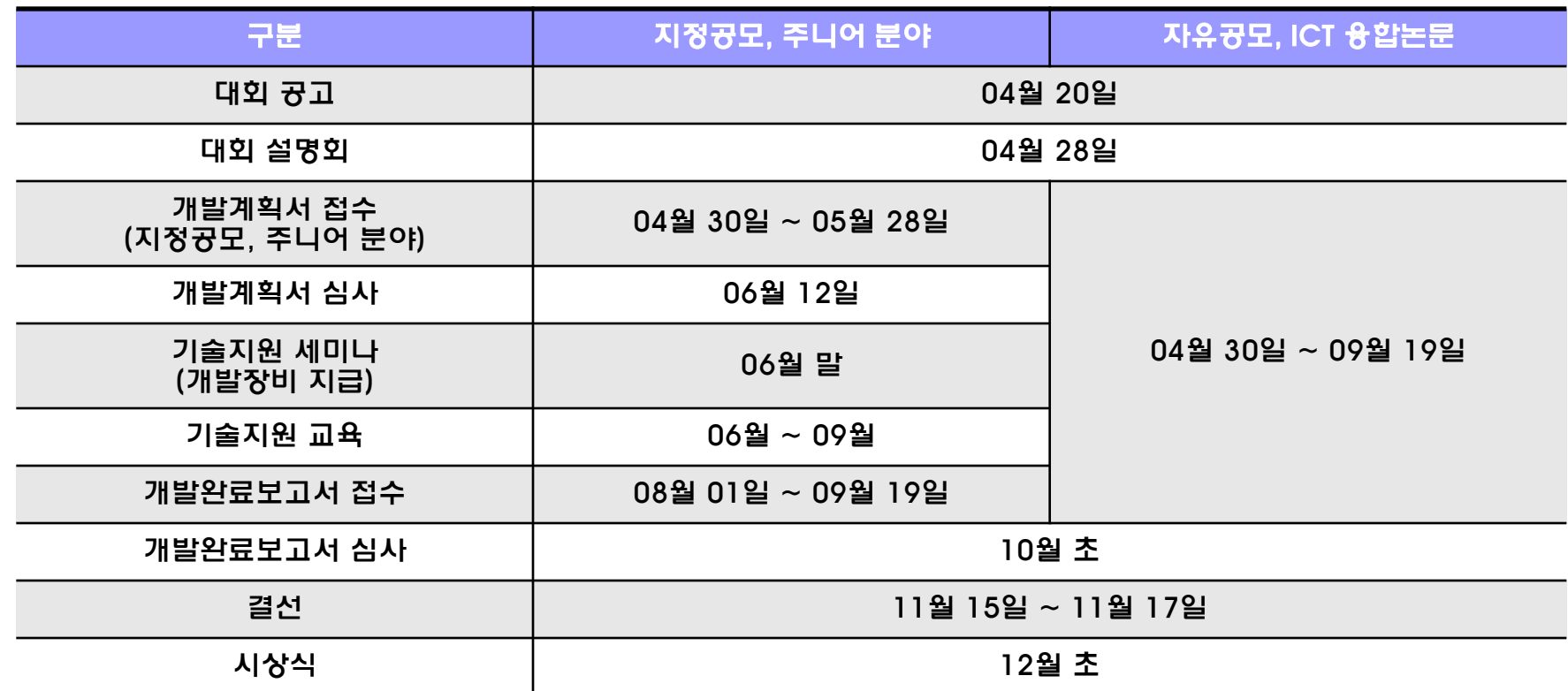

임베디드SW전문인력양성사업 - 7 -

임베디드SW전문인력양성사업 수 출 후 출 중 성 수 출 수 있는 소 수 출 수 있는 소 수 있는 소 수 있는 소 수 있는 소 수 있는 소 수 있는 소 수 있는 소 수 있는 소 수 있는 소 수 있는

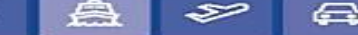

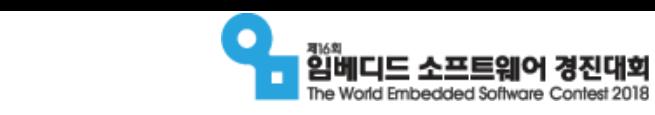

 $8 -$ 

### 대회소개

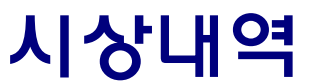

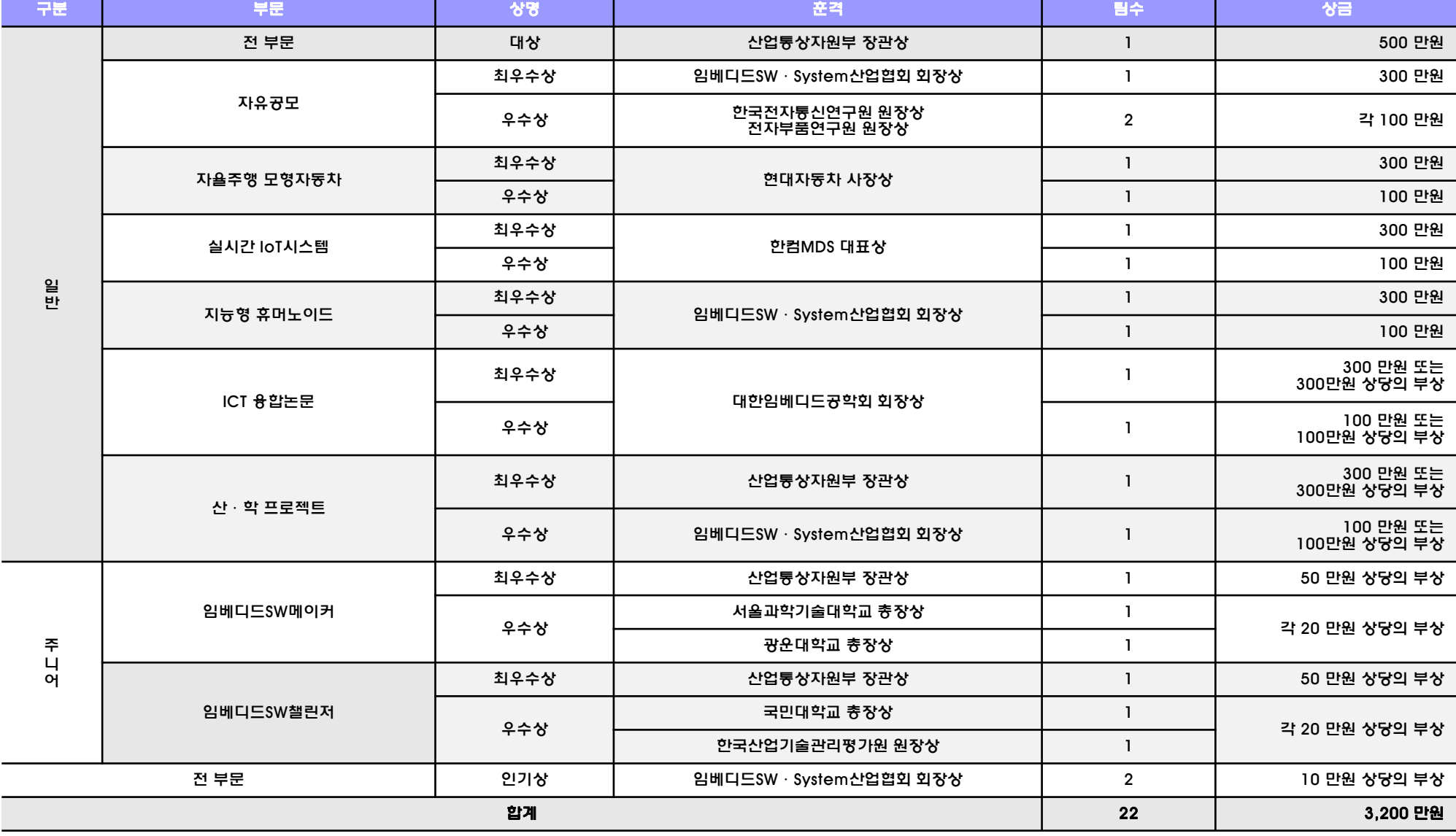

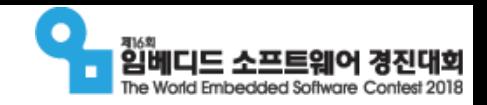

### □ 홈페이지 → 포스터 → 포스터 → 포스터 → 포스터 → 포스터 → 포스터 → 포스터 → 포스터 → 포스터 → 포스터 → 포스터 → 포스터 → 포스터 → 포스터 → 포스터 → 포스터 → 포스터 → 포스터 → 포스터 → 포스터 → 포스터 → 포스터 → 포스터 → 포스터 → 포스터 → 포스터 → 포스터 → 포스터 → 포스터 → 포스터 → 포스터 → 포스터 → 포스터 → 포스터 → 포스터 → 포스

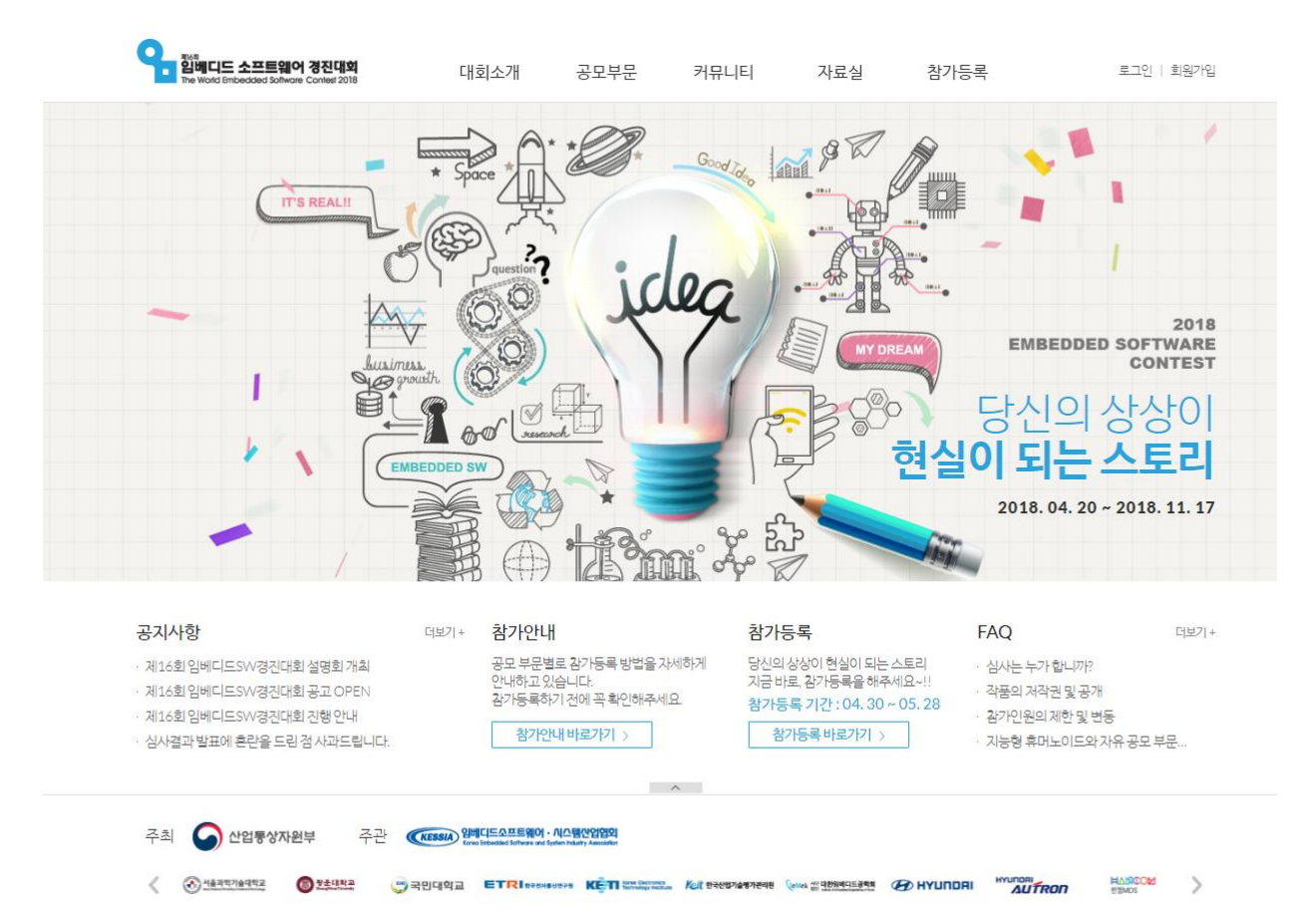

임베디드SW전문인력양성사업 수 출 수출 후 없 정 출 수출 수출 수출 수출 수출 수출 수출 수출 수출 수출 수출 수출

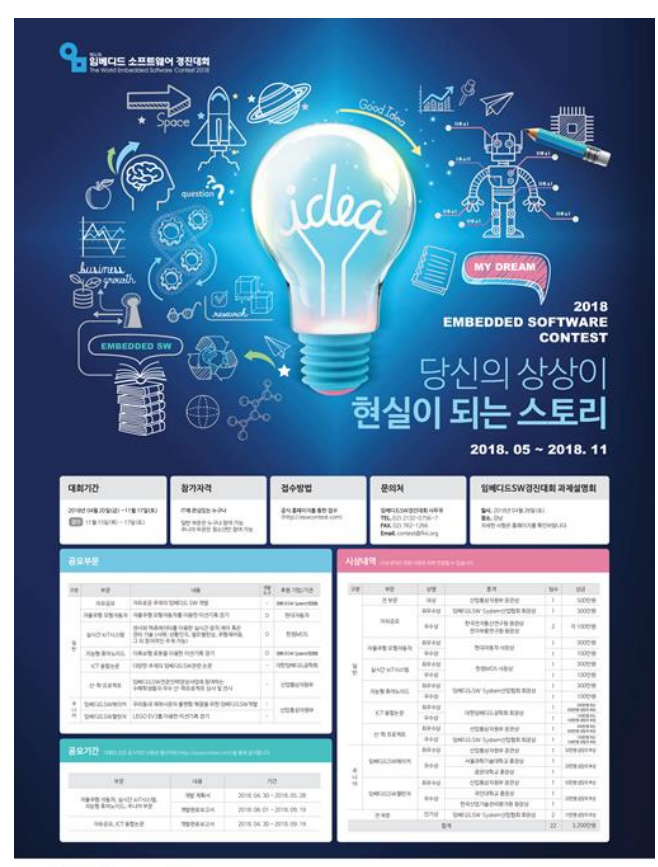

**COLLEGE CONSTRUCTION COMPONENT ANNUSES CHED SHARRASTS ONCE ONE ETRIMANO KÉTICILETA ARENDANEN GOLDSSERIES GENVINSKI AUTHOR HOME AND AREA FUNERS NOV** 

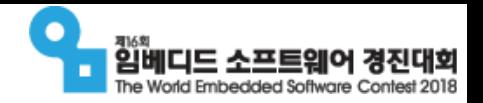

# 자유공모 부문

- 개요
	- □ 과제 목표 : 자유로운 주제의 임베디드SW 개발
	- 참가 대상 : 국내·외 대학생, 대학원생 및 일반인 (청소년, 직장인도 참여가능)
	- 신청 기간 : 2018년 04월 30일(월) ~ 09월 19일(수)
	- 결 선 : 2018년 11월 15일(목) ~ 11월 17일(토)

# ICT 융합논문 부문

- 개요
	- 과제 목표 : 다양한 주제의 임베디드SW 관련 논문
	- 참가 대상 : 국내·외 대학생, 대학원생 및 일반인
	- 신청 기간 : 2018년 04월 30일(월) ~ 09월 19일(수)
	- 결 선 : 2018년 11월 15일(목) ~ 11월 17일(토)

임베디드SW전문인력양성사업 - 즉 - 10 - 卷 - 為 - 날 - 合 - 승 - 승 - 승 - 승 - 승 - 승 - 승 - 소 - 10 -

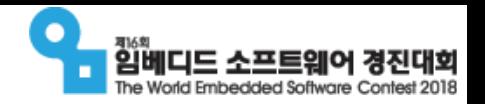

HANCOM

한컴MDS

# 실시간 IoT 시스템 부문

- 개요
	- 과제 목표 :
		- 한컴MDS 자체개발 운영체제 및 솔루션을 활용한 실시간 IoT시스템 개발
		- 센서와 엑추에이터를 이용하여 실시간으로 장치를 제어하거나 관리할 수 있는 임베 디드SW 및 시스템 개발
	- 장비 지원 :
		- 하드웨어(라즈베리파이2 보드 + 이더넷 모듈) 팀당 2대
		- SW 개발플랫폼(비상업용)
		- 서버 환경제공(팀당 1개 계정)
	- 신청 기간 : 2018년 04월 30일(월) ~ 05월 28일(월)
	- 작성 서류 : 참가신청서, 개발계획서 (공식 홈페이지에서 서식 다운로드)

임베디드SW전문인력양성사업 - 11 -

# 임베디드SW 경진대회 2018 실시간 IOT 시스템 부문

(주)한컴MDS 2018. 04. 28Intelligent Convergence **Solution Company** Ö

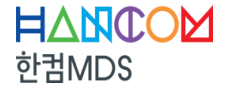

**Make Different & Smart** 

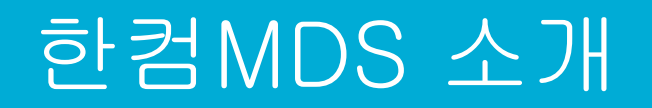

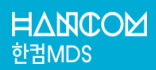

### 회사 소개

### 회사 개요

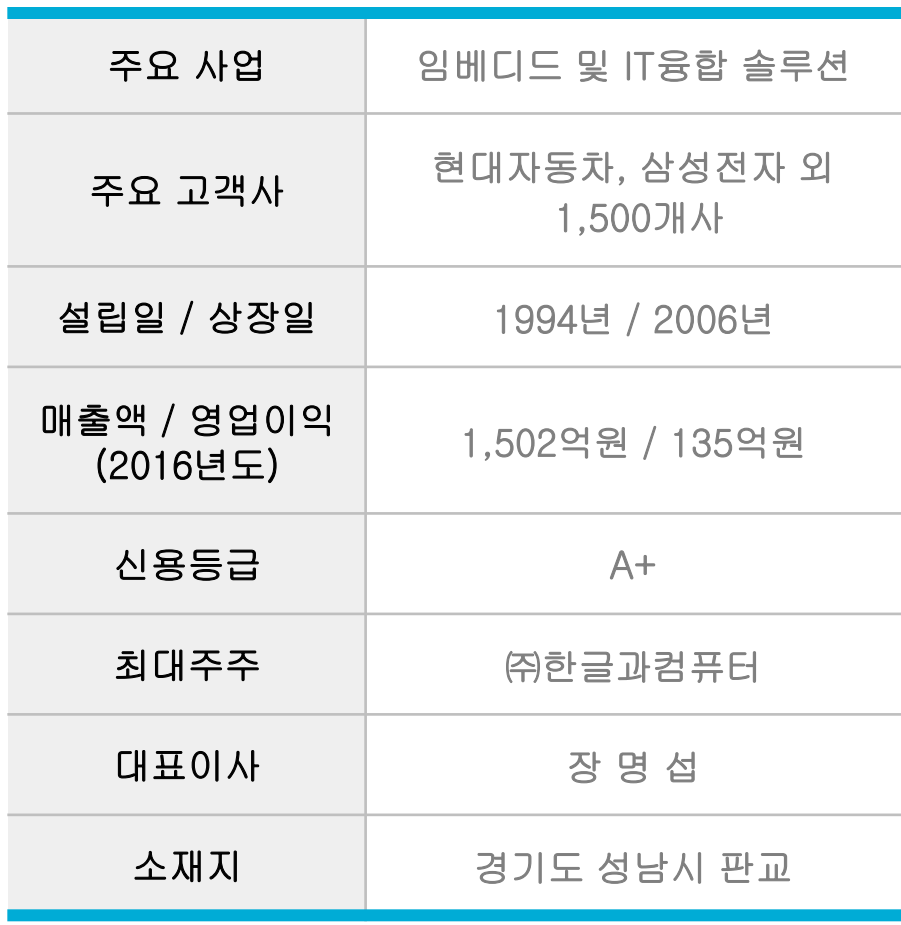

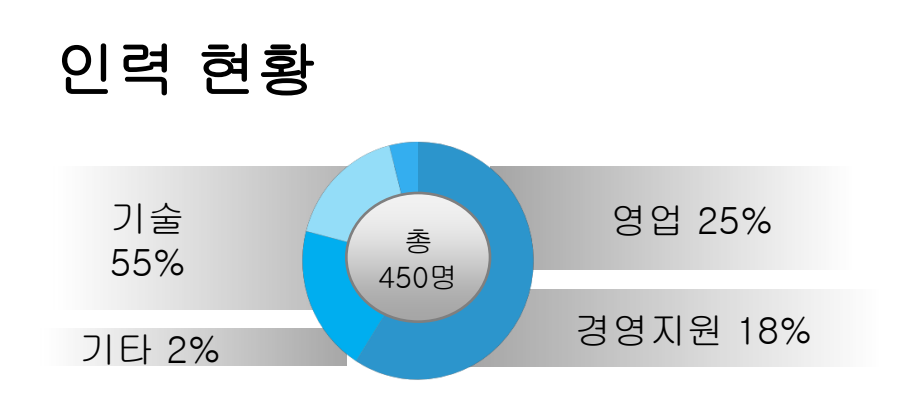

#### 자회사 현황 ▪ 국방/항공 컴퓨터 HW **19) UNIMAX** ▪ M2M 통신 모듈/모뎀 **Teladin Wireless** €n⊾ ▪ 해외지사 : 한국 베트남 인도 싱가폴 태국 말레이시아 호주

● 전 산업분야에 IT융합 솔루션 및 서비스를 제공하는 국내 1위 임베디드 기업

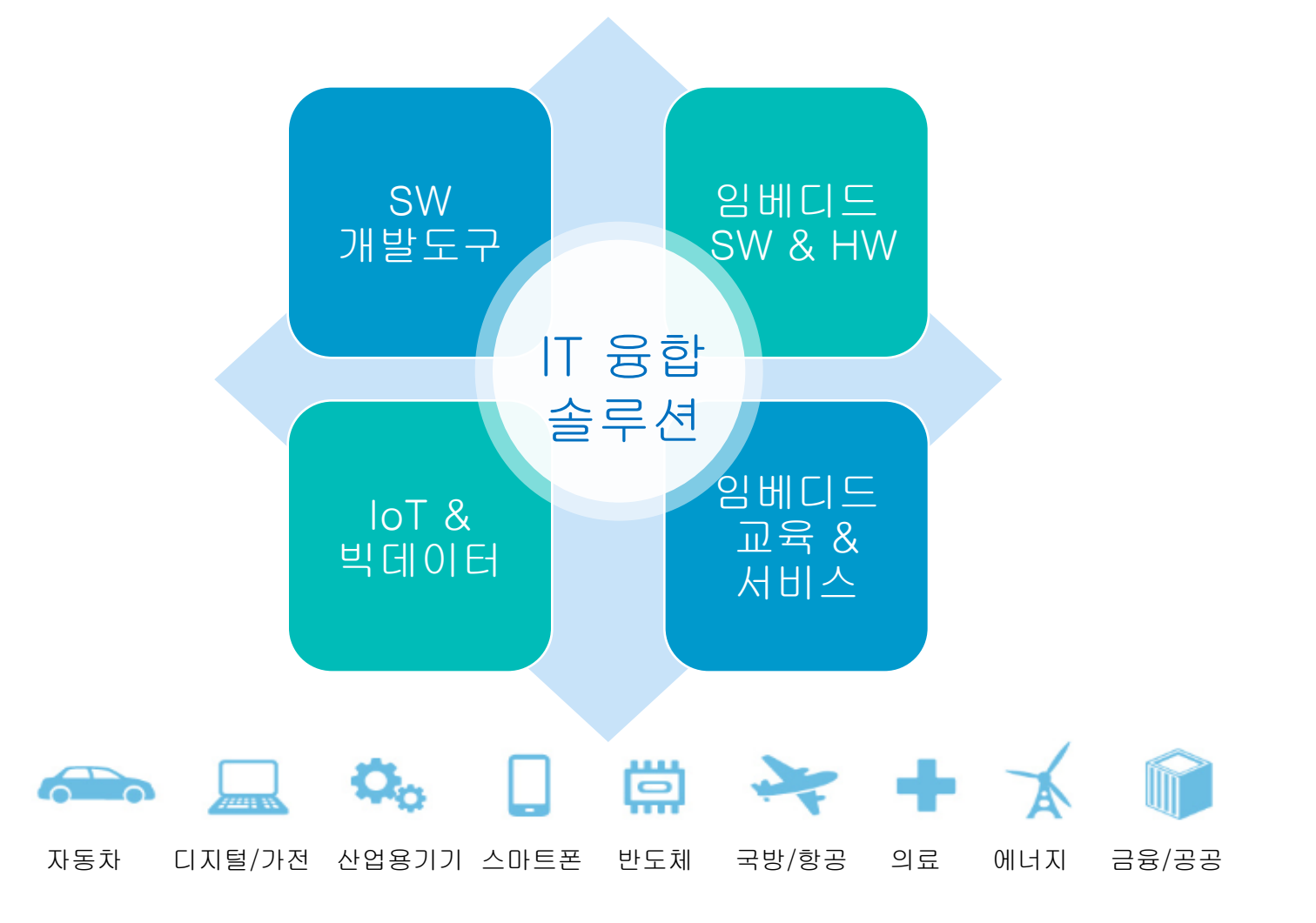

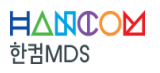

한컴MDS부문 "실시간 IoT 시스템"

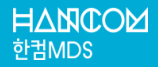

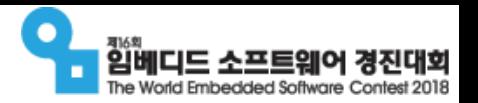

### ● 부문 설명

- 한컴MDS의 실시간 운영체제인 NEOS와
- IoT 디바이스 관리 플랫폼인 NeoIDM을 이용하여
- 실시간 장치 제어, 혹은 IoT 기기 관리 시스템을 개발하는 부문입니다.

#### ● 개발 내용

- 실시간 장치 제어 시스템 소프트웨어
- 각종 센서, 액추에이터를 이용한 IoT 관리 시스템
- 디바이스드라이버, 미들웨어 등 시스템 소프트웨어 등

#### ● 참고

- 기본 제공되는 개발 장비 외에,
- 추가로 필요한 하드웨어나 소프트웨어는 참가자 스스로 추가하여 대회에 참가할 수 있습니다.

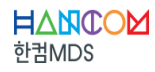

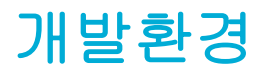

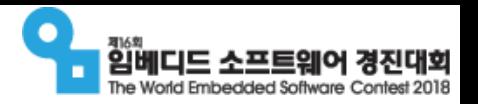

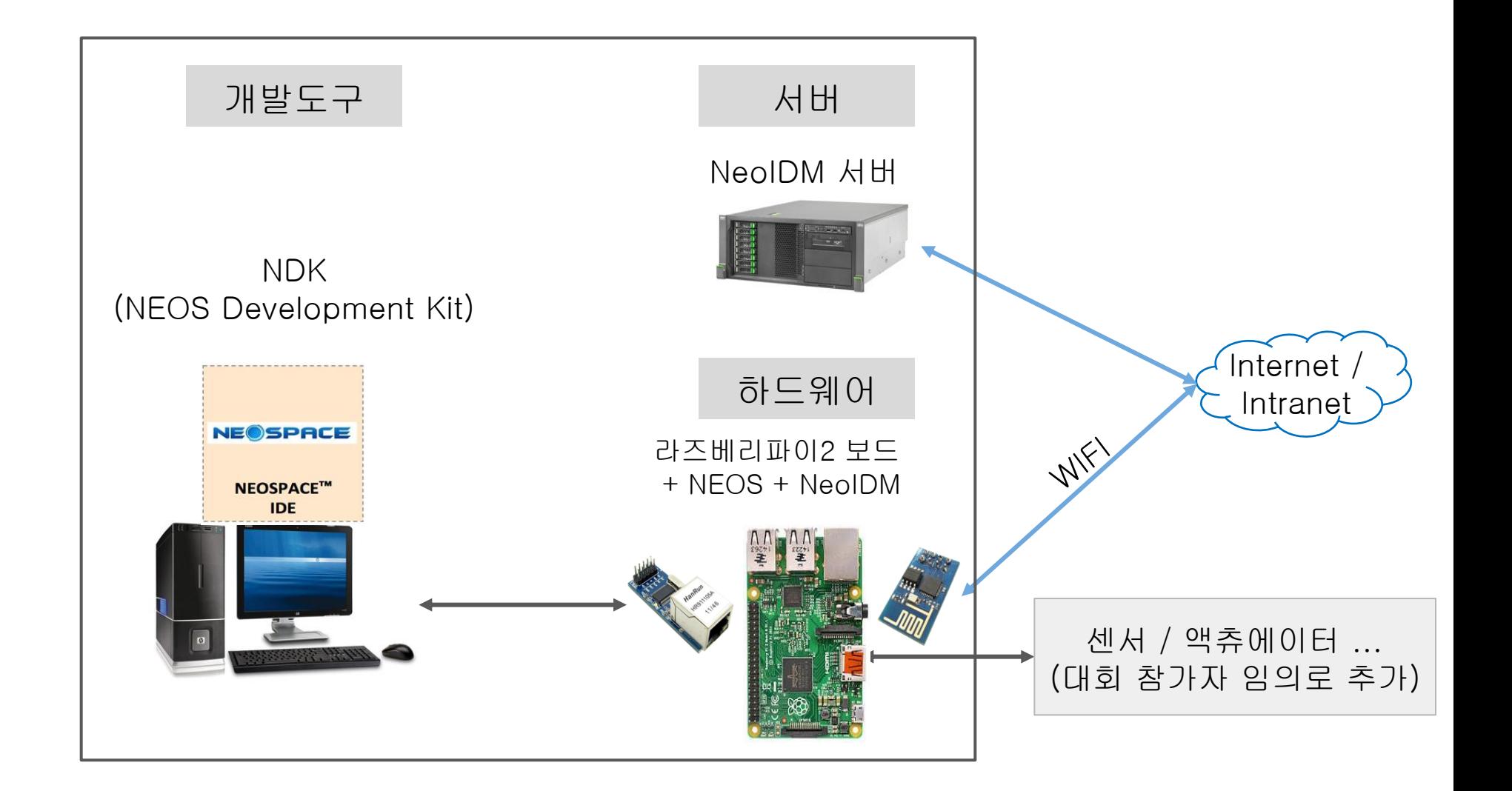

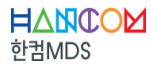

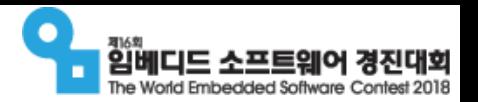

### ● SW 개발플랫폼 제공 (학습용, 연구용, 비상업용)

- NEOS RTOS 개발 키트
- NeoIDM 클라이언트
- NeoIDM 서버 환경제공 : 팀당 1개의 계정 제공

개발자들은 응용소프트웨어와, 추가한 장치의 드라이버 개발에 집중

- Raspberry Pi 2 보드용 NEOS RTOS 함께 제공
- GPIO 포트를 이용하여 각종 센서/액추에이터 추가를 위한 버스 인터페이스 디바이스 드라이버 제공
	- SPI (Serial Peripheral Interface) 드라이버 : 칩과 칩간 데이터 통신용
	- I2C (Inter Integrated Circuit) 드라이버 : 마이크로 프로세서와 저속 주변 장치 통신용
	- UART (Universal Asynchronous Receiver/Transmitter) 드라이버 : 시리얼 통신용

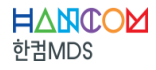

개발환경 - 하드웨어

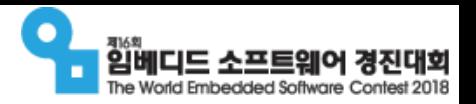

#### ● 하드웨어 제공 : 팀당 2 세트

- Raspberry Pi 2 보드 (NEOS 기본 탑재)
- ENC28J60 이더넷 모듈 (디버깅 인터페이스 용)
- ESP8266 WiFi 모듈 (Connectivity 용)
- 부트로더 / OS 탑재용 microSD 메모리
- 각종 케이블 (USB-to-Serial, USB 전원 케이블, 센서/액추에이터 연결용 와이어 등)

### ● 타겟 보드 사양

HANCOM 한궈MDS

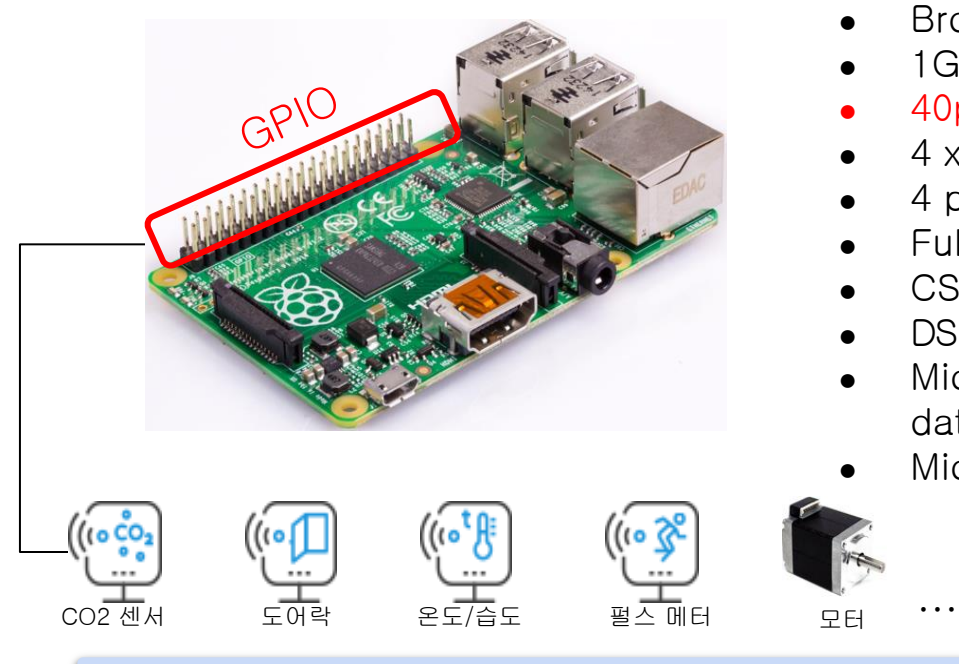

- Broadcom BCM2837 Arm7 Quad Core Processor
- 1GB RAM
- 40pin extended GPIO (UART, SPI, I2C, 전원(5V, 3.3V) 등)
- 4 x USB 2 ports
- 4 pole Stereo output and Composite video port
- Full size HDMI
- CSI camera port for connecting the Raspberry Pi camera
- DSI display port for connecting the Raspberry Pi touch screen display
- Micro SD port for loading your operating system and storing data
- Micro USB power source

GPIO 포트 (I2C, SPI 등 시리얼 인터페이스 포함) 를 이용하여 다양한 센서와 액추에이터를 추가 가능

모터

### 대회 기술지원

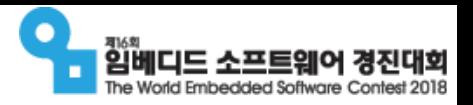

- NEOS RTOS 사용 교육
	- NEOS RTOS 소개
	- RTOS 기능 및 API 실습
	- RTOS 개발환경(IDE) 이해

### • NeoIDM 서버 & 클라이언트 사용 교육

- NeoIDM 클라이언트 프로그램 방법
- NeoIDM 서버 연동 및 사용 방법
- 기타  $Q&A:NEOS, NeolDM \equiv$

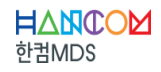

### 경진대회 제출 결과물

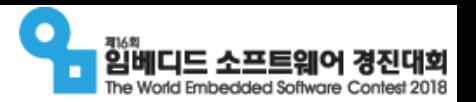

### ● 결과 보고서

- 개발 목표와 사양서 : 개발 의도, 제공하는 기능, 목표 성능 등 기술
- 개발 방법 : 팀 내 협업 혹은 효율적인 개발을 위한 개발 절차 등
- 형상(버전)관리 계획(선택사항)
- 설계서: 하드웨어 제어 방법, 소프트웨어 동작 구조 등
- 기타(선택사항)
	- 문서나 소프트웨어의 형상(버전) 변경 이력
	- 시험방법, 오류 수정 이력
	- 개발 상 제약 조건이나 해결하기 어려웠던 문제와 해결 과정
	- 개발 결과물의 차별성, 우수성 등

### ● 소스 코드

○ 주요 알고리즘 부분을 텍스트파일 형식으로 제출

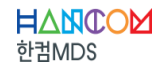

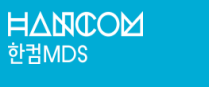

# NEOS, NeoIDM 소개와 대회 적용 방안 (사례)

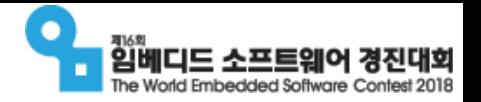

- NEOS RTOS는 국방/항공 분야 내장형 시스템에 최적화된 실시간 운영체제 소프트웨어
- 항공, 유도, 기동등 무기체계 뿐만 아니라 민수 분야의 다양한 기기에 적용되어 신뢰성 및 안정성을 검증

#### 멀티코어 프로세서 지원 실시간 운영체제

- SMP (Symmetric Multi-Processing) 지원 멀티 태스킹 커널
- 코어간/태스크간 통신 및 동기화 객체 지원
- 선점형 실시간 스케줄링 기능
- 정확한 인터럽트 처리 기능
- 멀티코어 + 싱글코어 모두 지원

#### 시스템 동작 분석을 위한 이벤트 분석기 (Event Profiler)

- 타겟의 모든 이벤트를 모니터링하고 시각화
- 코어별 스레드 및 인터럽트 핸들러 수행 리스트 시각화
- 스레드 및 인터럽트 핸들러 수행 시간 및 이벤트 정보 시각화

#### 응용프로그램 개발 지원을 위한 라이브러리

- 기존 응용 프로그램 이식 계층 지원
- POSIX PSE52 라이브러리 지원
- C++14 라이브러리 지원
- BSD Socket 라이브러리 지원

#### 개발 생산성 향상을 위한 통합 개발 환경 (NEOSPACE)

- Eclipse 기반 통합 개발 환경 (IDE)
- 크로스 툴체인 제공 (컴파일러, 링커 등)
- 디버깅과 모니터링을 위한 도구 통합

#### 커널 재구성을 위한 설정도구 (Kernel Configurator)

- 커널 기능들을 추가/제거 하여 커널 리소스 및 메모리 최적화
- 사용자가 파라미터 값을 설정하여 목적에 맞도록 커널을 재구성

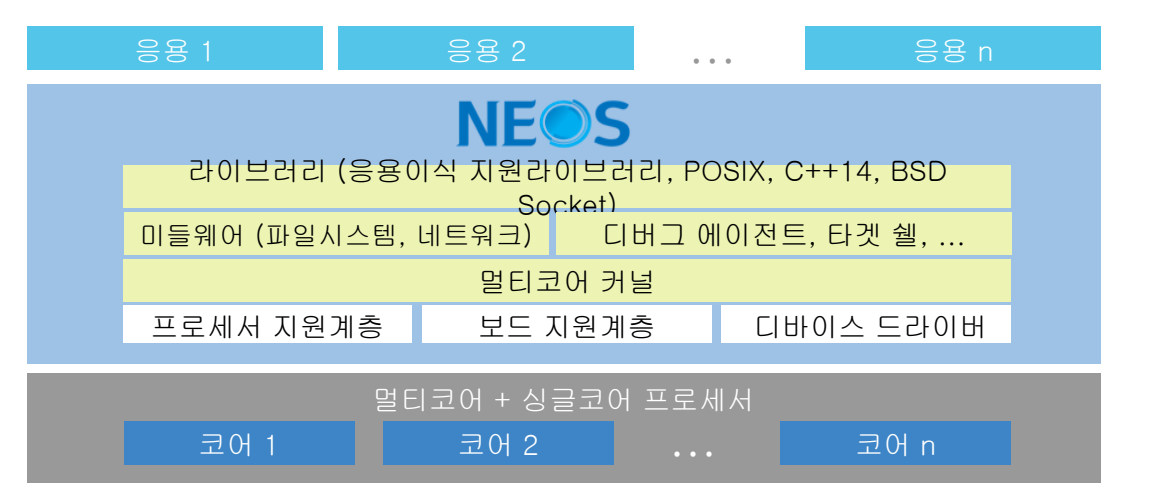

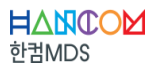

### NEOS RTOS 소개 - 적용사례

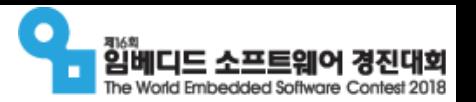

- 민수, 무기 체계 분야등 다양한 분야에서 적용 중
- 순수 국내 RTOS 기술로 개발된 실시간 운영체제 (RTOS) 입니다.

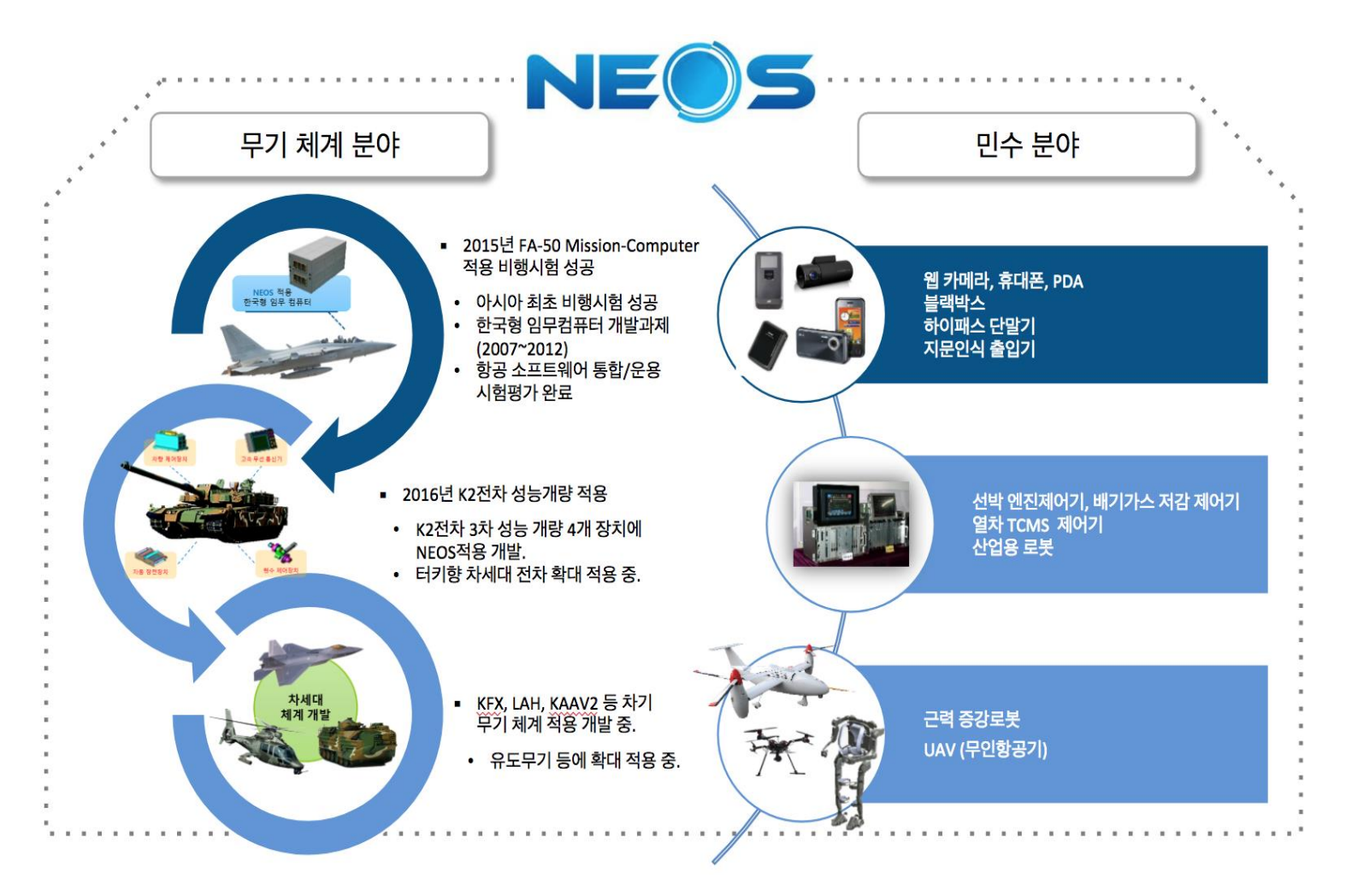

### POSIX 표준 API 지원으로 친숙한 프로그래밍 환경 제공

- 임베디드 소프트워 The World Embedded Software Contest 2018
- 리눅스/UNIX 등에서 사용하는 POSIX 표준 API 사용하여 프로그래밍 가능 하며,
- NEOS Native API 를 사용하여 프로그래밍도 가능합니다.

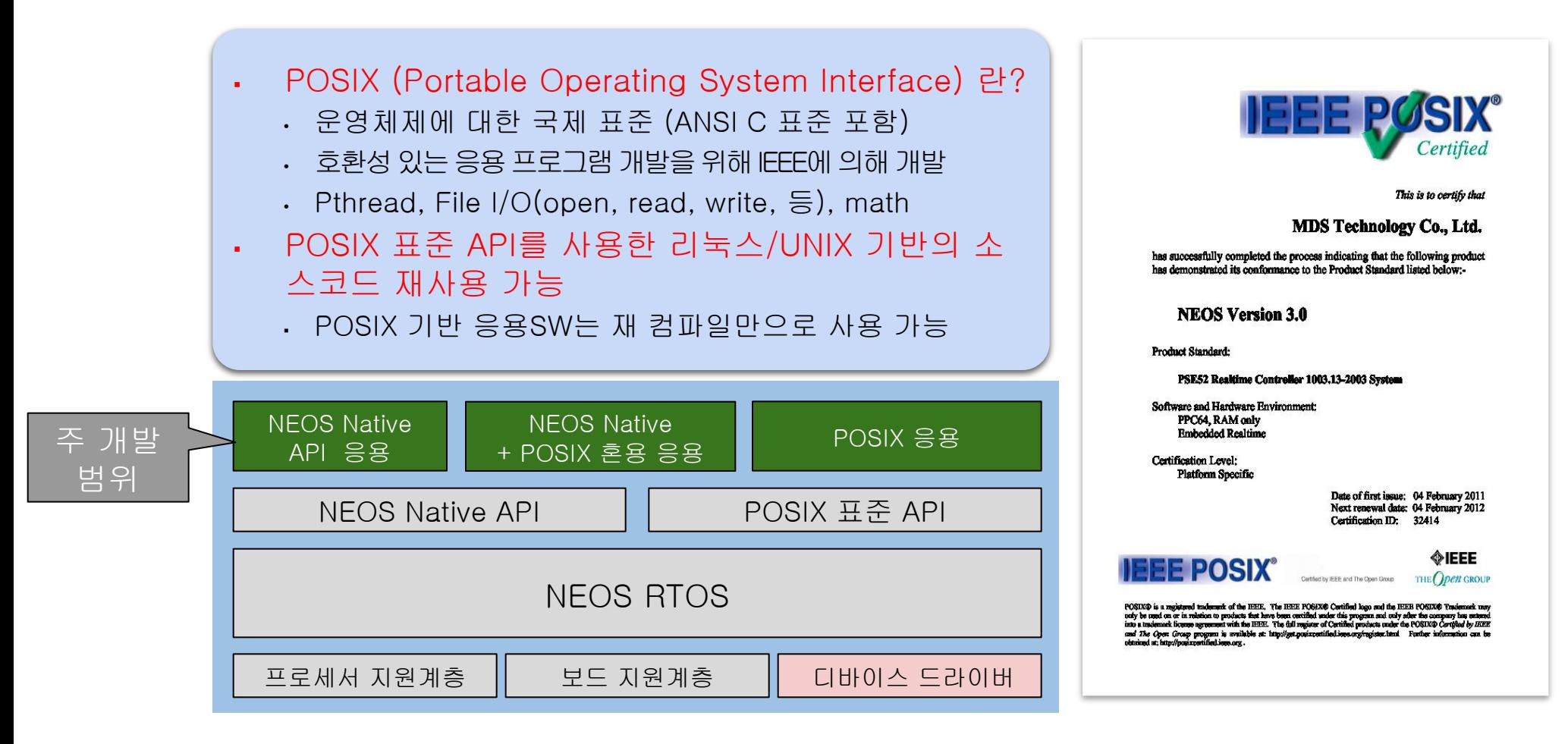

### NEOS RTOS 소개 - 통합개발환경

HANCOL 한컴MDS

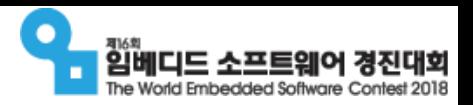

● Eclipse 기반의 통합개발환경으로 편리하게 응용프로그램을 개발하고 디버깅 할 수 있습니다.

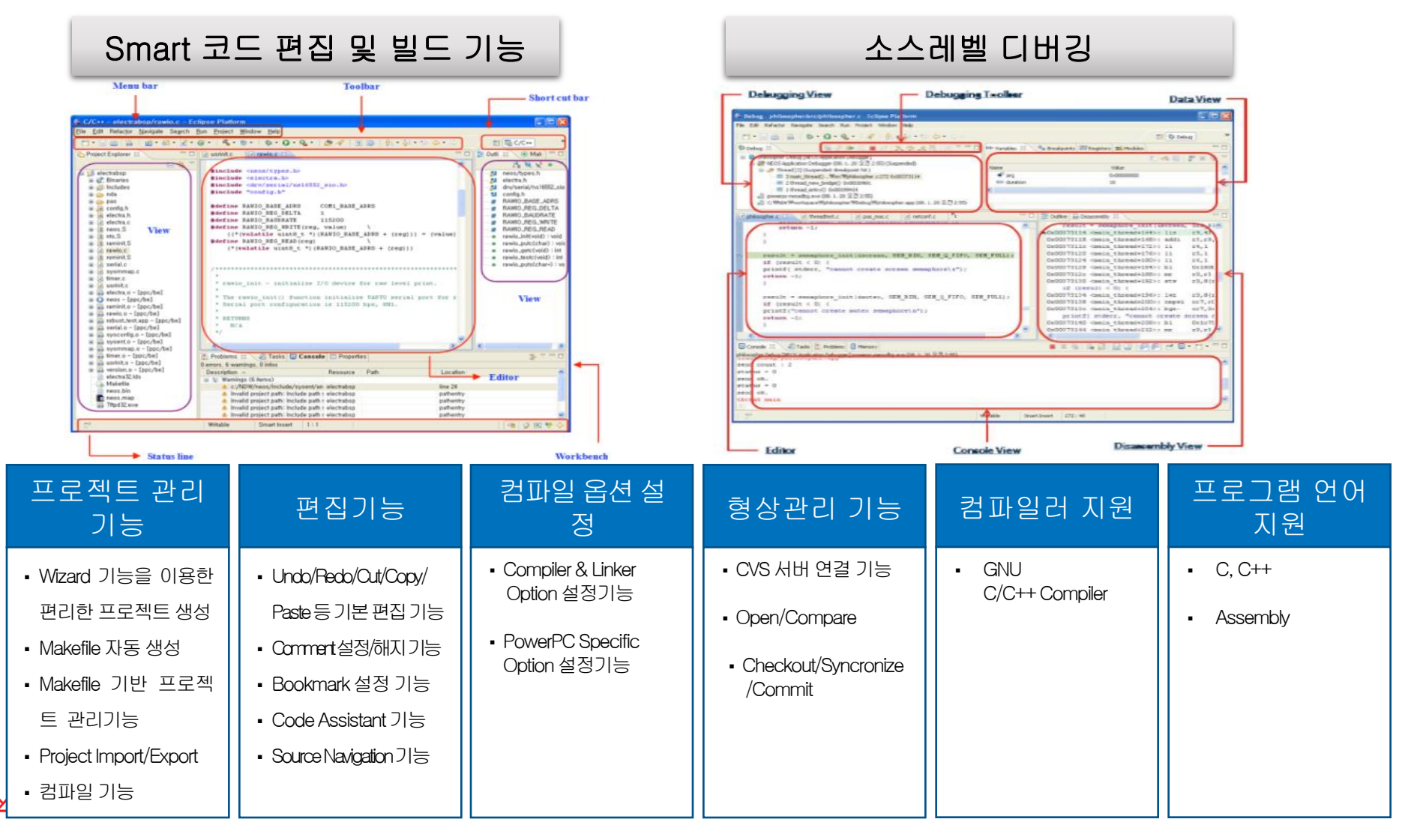

### 응용 사례

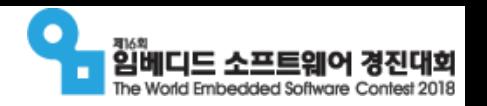

- 제공한 개발보드에 센서, 액추에이터 등을 연결하여 흥미로운 시스템 구성
- 아래 사례에 제한하지 않고 다양한 창의적인 응용 가능
- 상상력 !!

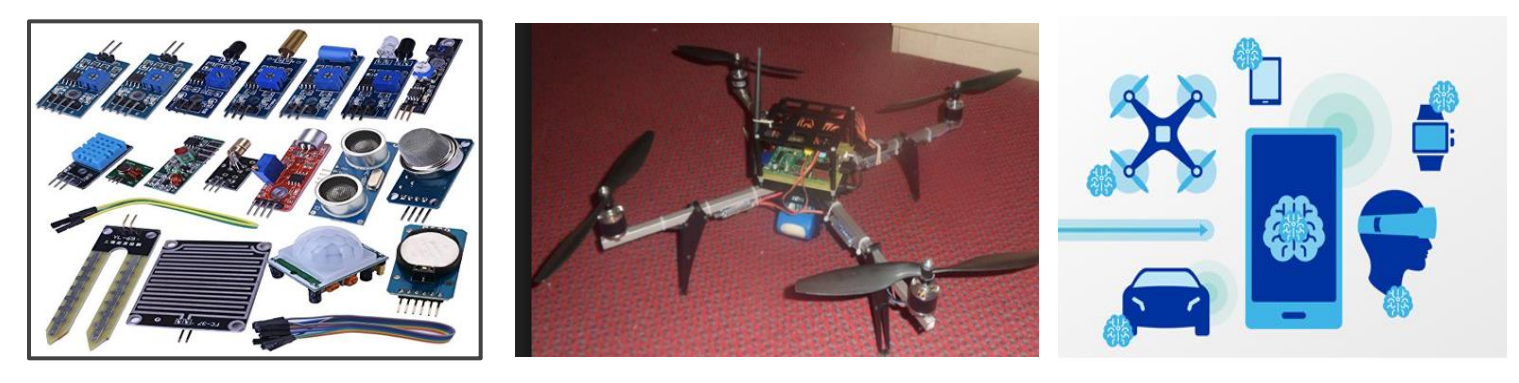

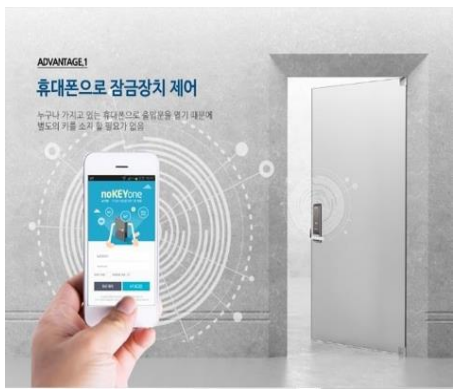

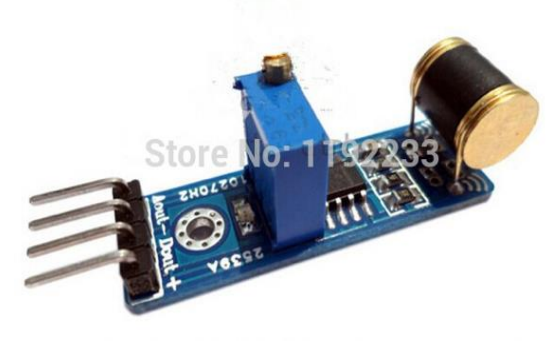

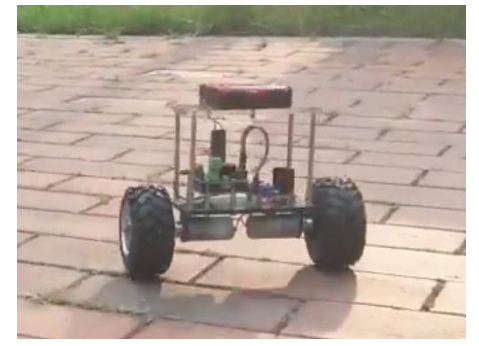

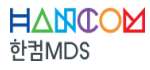

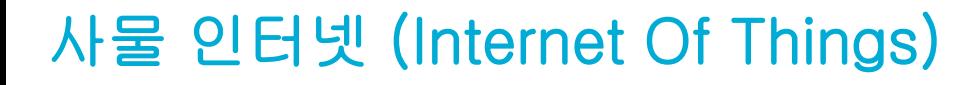

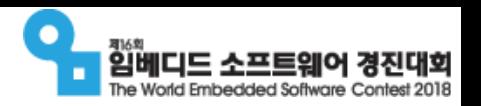

- 인간과 사물, 서비스 세 가지 분산된 환경 요소에 대해 인간의 명시적 개입 없이 상호 협력적으로 센싱, 네트워킹, 정보처리등 지능적 관계를 형성하는 사물 공간 연결망 (한국인터넷 진흥원)
- <u>사물 인터넷의 핵심은 사물로부터 생성되는 데이터, 사물들간의 연결, 사물들간의 통신</u>
- 사물 인터넷은 최근 IT 분야뿐만 아니라, 이동통신, 가전, 자동차, 전력, 환경 등 전 산업분야에서 자사의 제품들을 네트워크로 연결하여 제어/관리하려고 하고 있으며 그 중요성이 날로 증대되고 있습니다.

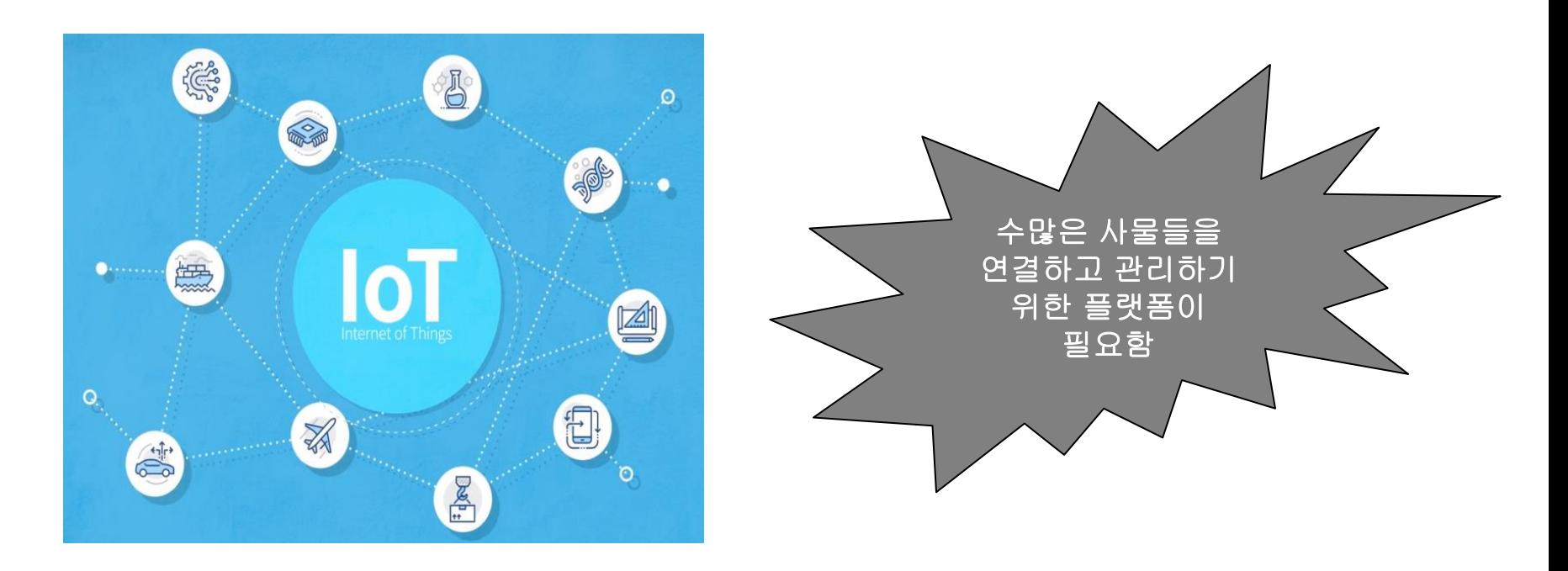

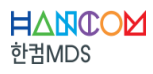

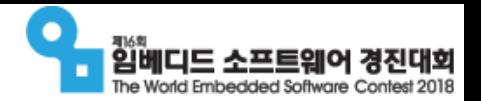

- IoT 디바이스의 데이터 수집, 제어, 펌웨어 업데이트, 모니터링을 위한 관리 플랫폼 입니다.
	- 국제표준인 LwM2M 기반으로 이기종, 저사양센서, 게이트웨이, 서버에 적용 용이
	- 각 구간별 SDK/API를 제공하여 End-to-End로 서비스 구성을 지원
	- DTLS(PSK, RPK, x.509) 암호화 통신을 지원하여 보안성 강화

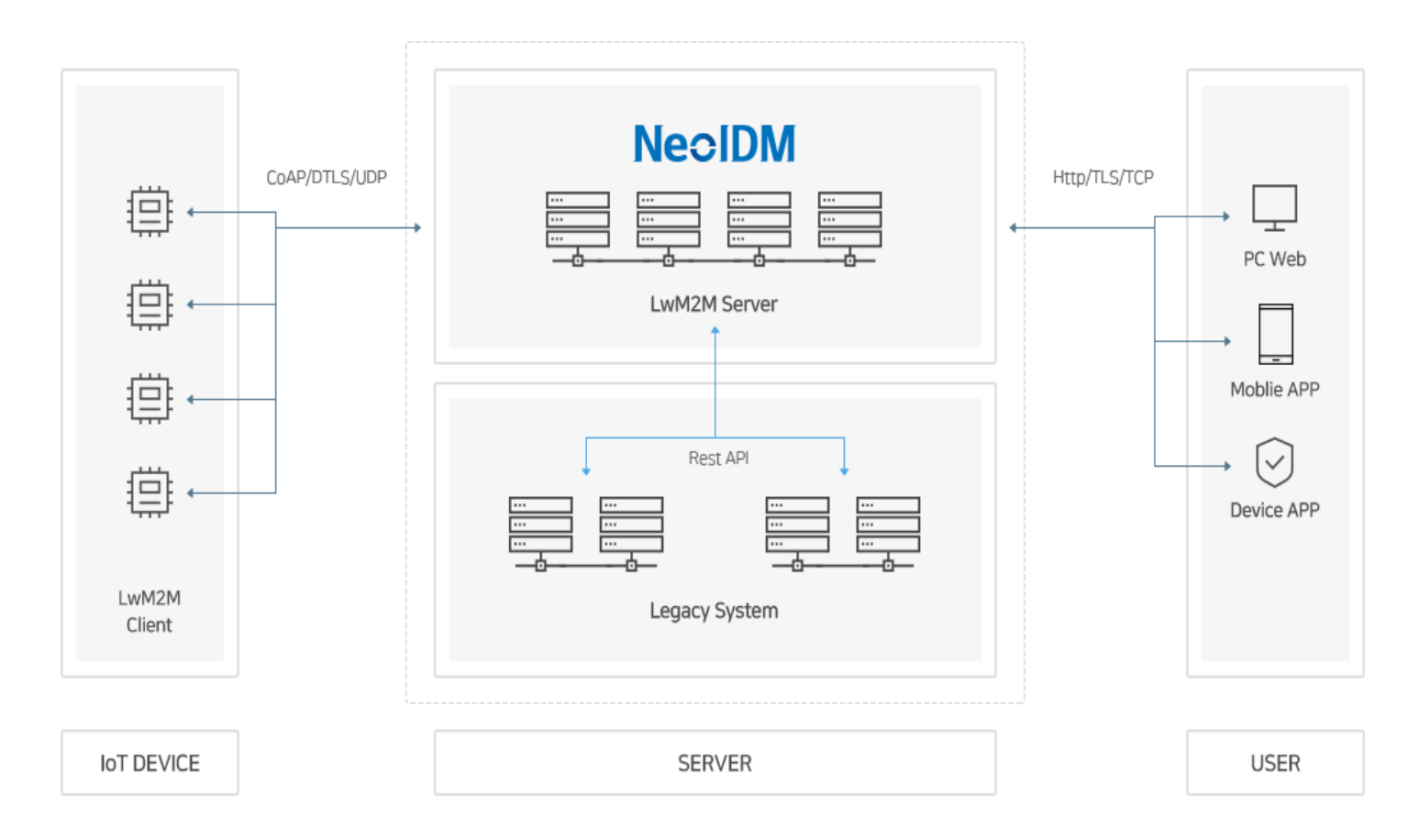

HANCOM 한컴MDS

### NeoIDM 구조 : Client - Server 구조로 동작

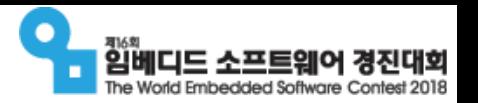

- NeoIDM Client가 NEOS에 기본 탑재되어 제공되며,
- 개발자들은 NeoIDM에서 제공하는 API를 이용하여 "쉽게" IoT용 디바이스를 관리하고 응용할 수 있습니다.
	- NeoIDM Client: CoAP/LwM2M/DTLS 를 지원
	- NeoIDM Server: LwM2M 국제 표준 지원
	- Application API: RESTful API, Web, Android 등 다양한 활용

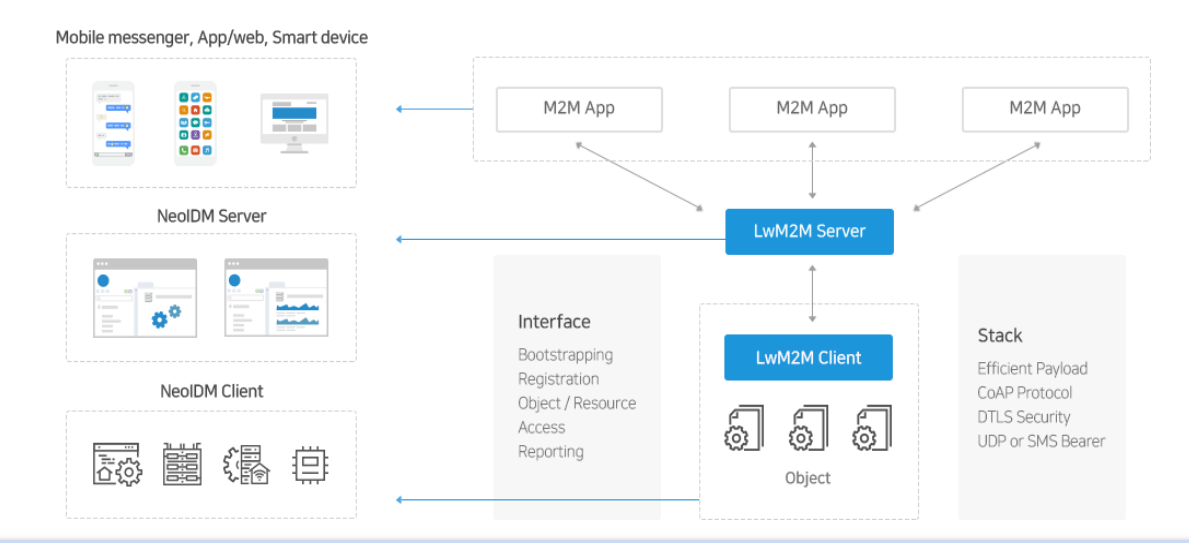

- IoT 장비에 리소스(센서/액추에이터와 같은 디바이스)를 쉽게 추가할 수 있도록 API 제공
	- 개발자들은 API를 이용하여 타겟에 리소스를 추가하면 서버에서 자동으로 디바이스를 인식하여 모니 터링하고 제어할 수 있도록 해줌

NeoIDM 소개 - 주요 기능

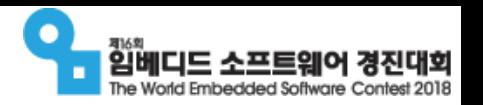

● NeoIDM으로 IoT 디바이스들을 쉽게 모니터링 하고 제어할 수 있습니다.

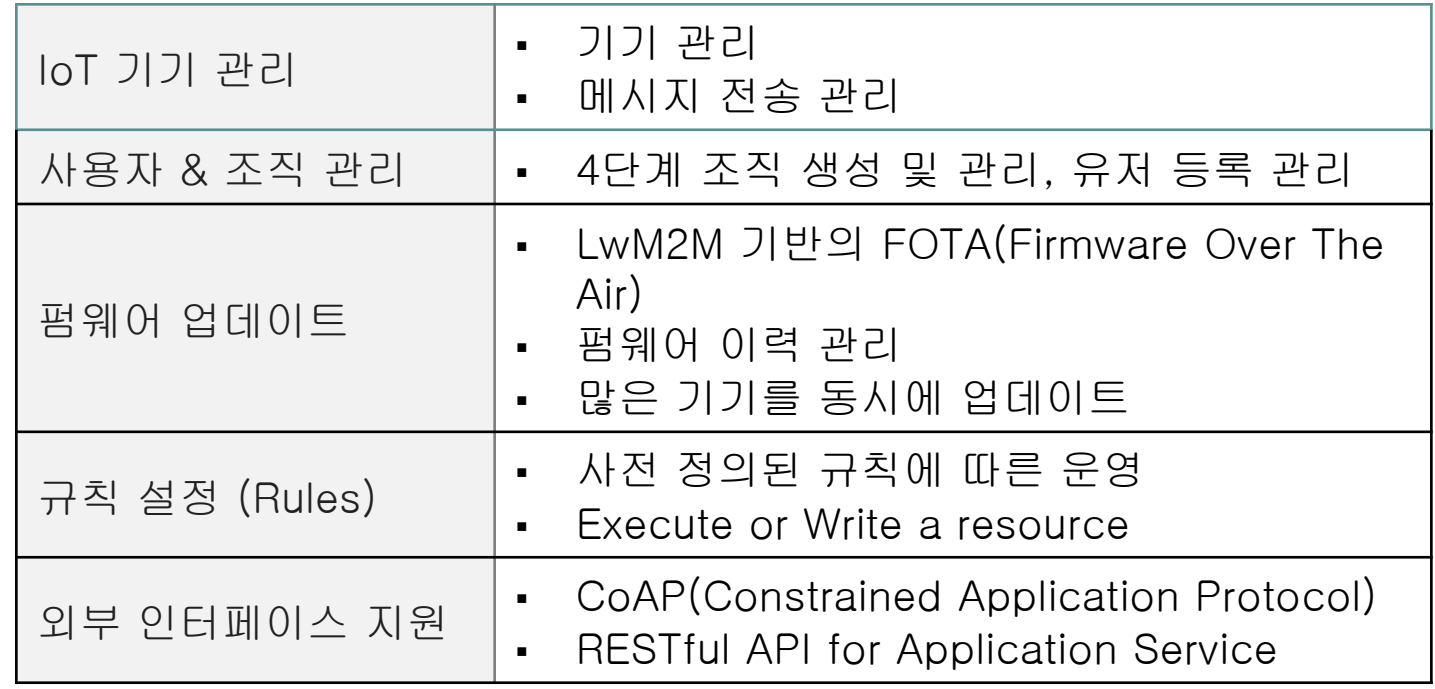

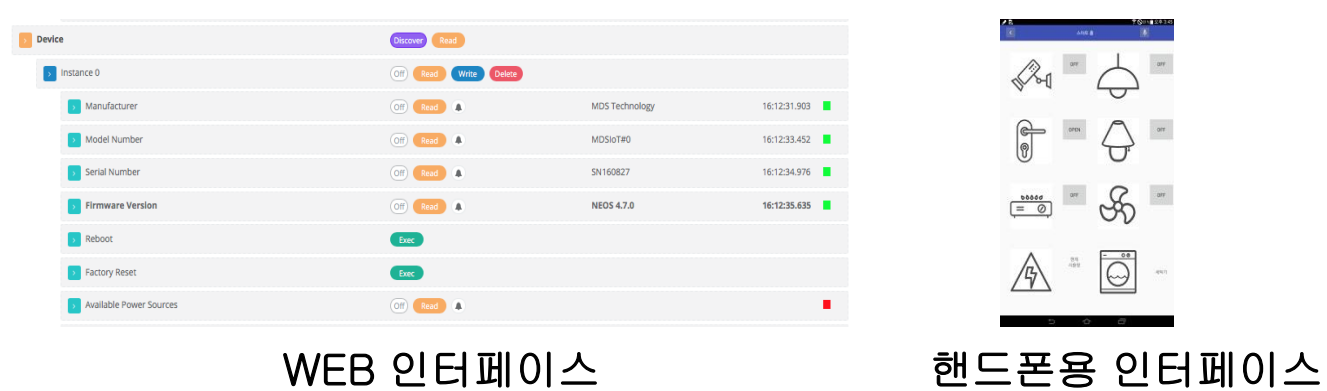

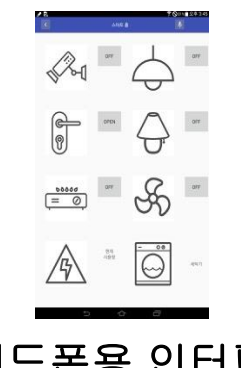

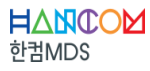

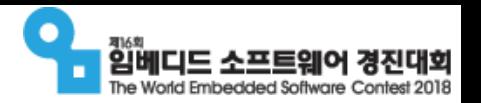

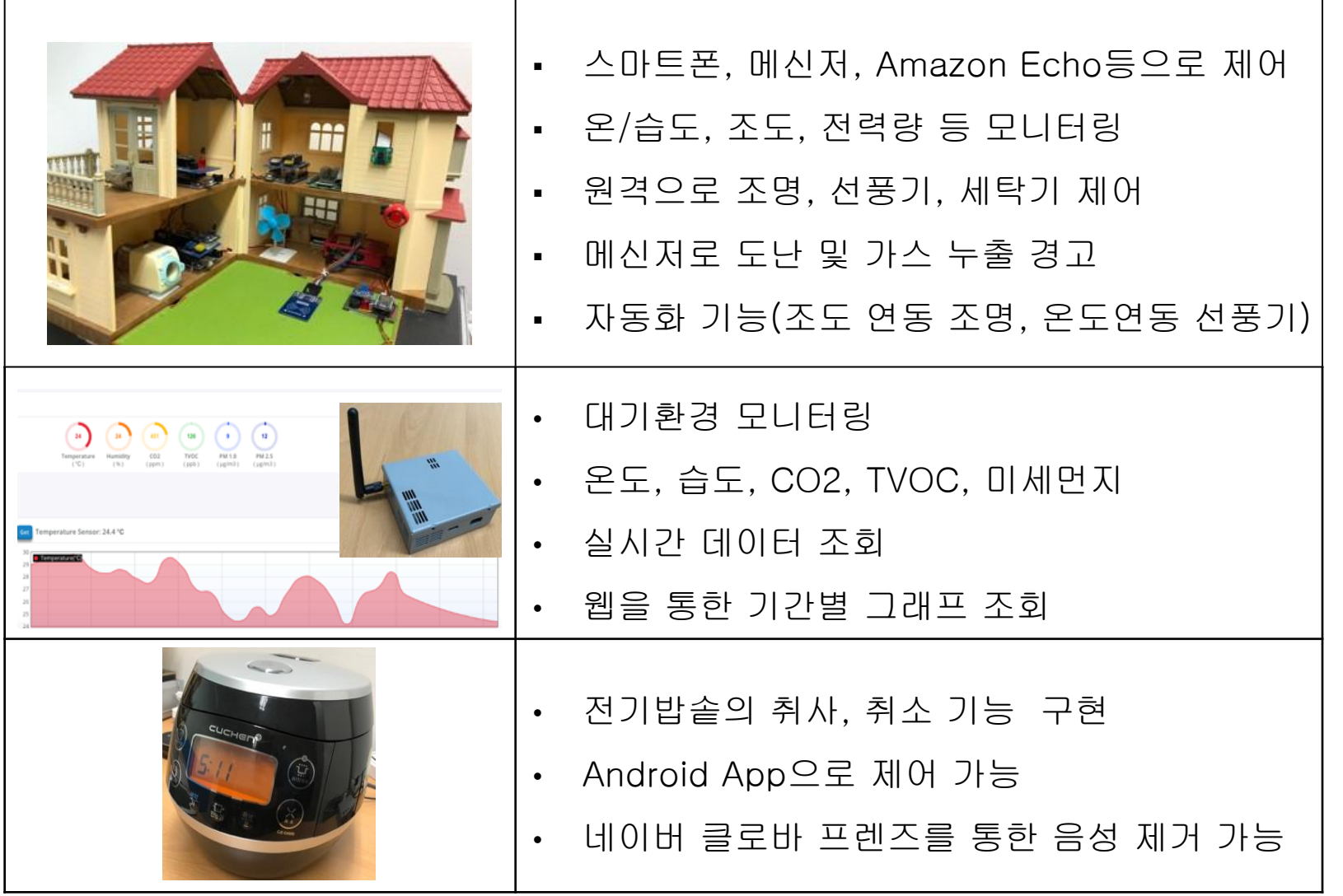

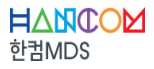

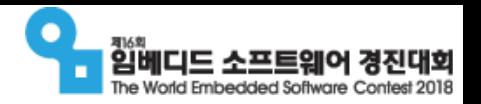

**HYUNDAI** 

AUTRON

# 자율주행 모형자동차 부문

- 개요
	- 과제 목표 :
		- 임베디드SW를 탑재한 모형자동차를 이용하여 주어진 미션을 정확하게 수행
	- 장비 지원 :
		- 본선진출팀에게 개발장비(무인자동차) 대여 팀당 1대
	- 신청 기간 : 2018년 04월 30일(월) ~ 05월 28일(월)
	- 작성 서류 : 참가신청서, 개발계획서 (공식 홈페이지에서 서식 다운로드)

임베디드SW전문인력양성사업 (즉 ) (출 ) (축 ) (출 ) (출 ) (출 ) 6주 ) (출 ) (출 ) (출 ) (출 ) 6주 ) (출 ) (출 ) (출 ) 6주 (출 ) (출 ) (출 ) (출

#### 자율주행 모형자동차

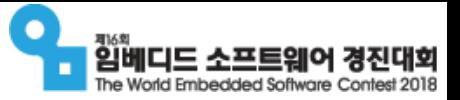

# 개발환경 소개

Host computer Target board

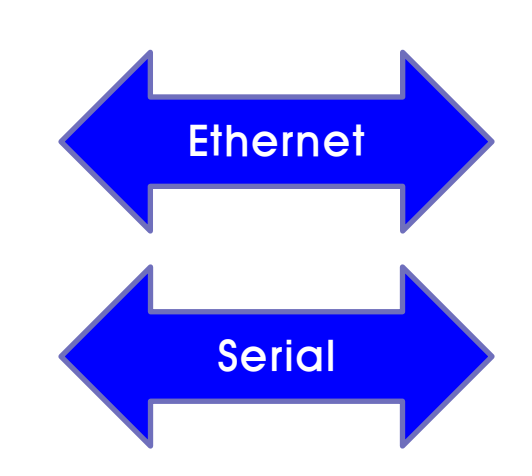

임베디드SW전문인력양성사업 - 35 -

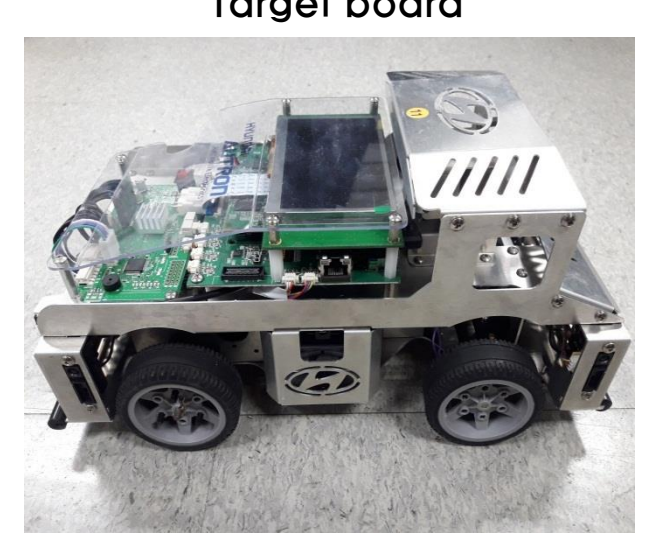

#### 개발환경

- OS : PC-Linux, target board-embedded linux
- Serial(mini USB cable): target board 터미널 확인
- Ethernet: ssh(시큐어 셸)를 통한 데이터 전송

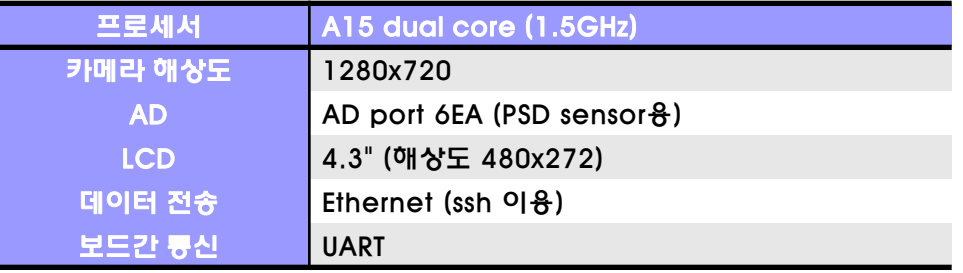

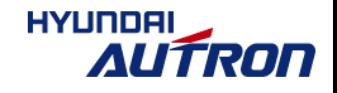

임베디드SW전문인력양성사업 즉 출 출 용 및 수 출 중 중 출 출 출 출 출 출 출 주 - 36 -

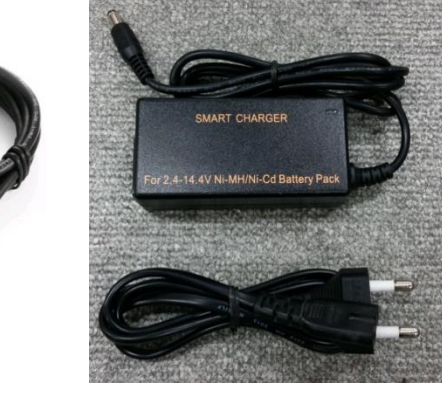

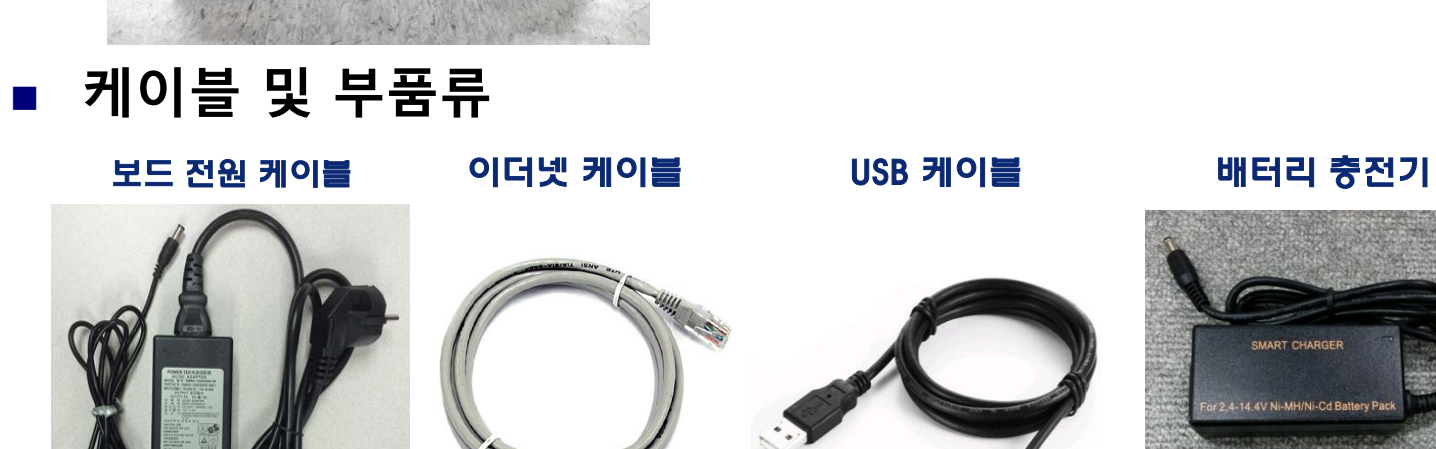

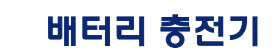

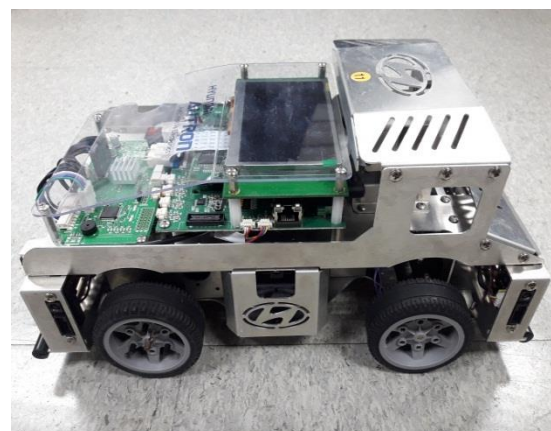

- 자율주행 자동차 본체
- 하드웨어 소개

자율주행 모형자동차

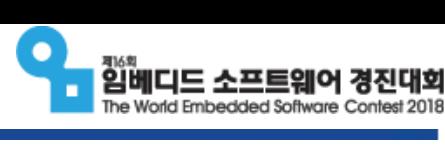

**HYUNDAI** 

**AUTRON** 

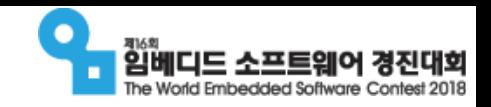

# 개발 SoC(System-on-Chip): 영상처리 칩소개

- 코어: A15 dual core. 1.5GHz
- 영상처리 하드웨어
	- VPE: Capture한 이미지의 format 변환 및 scaling 지원
	- □ DISPLAY: 다중 레이어 지원. Scaling 지원

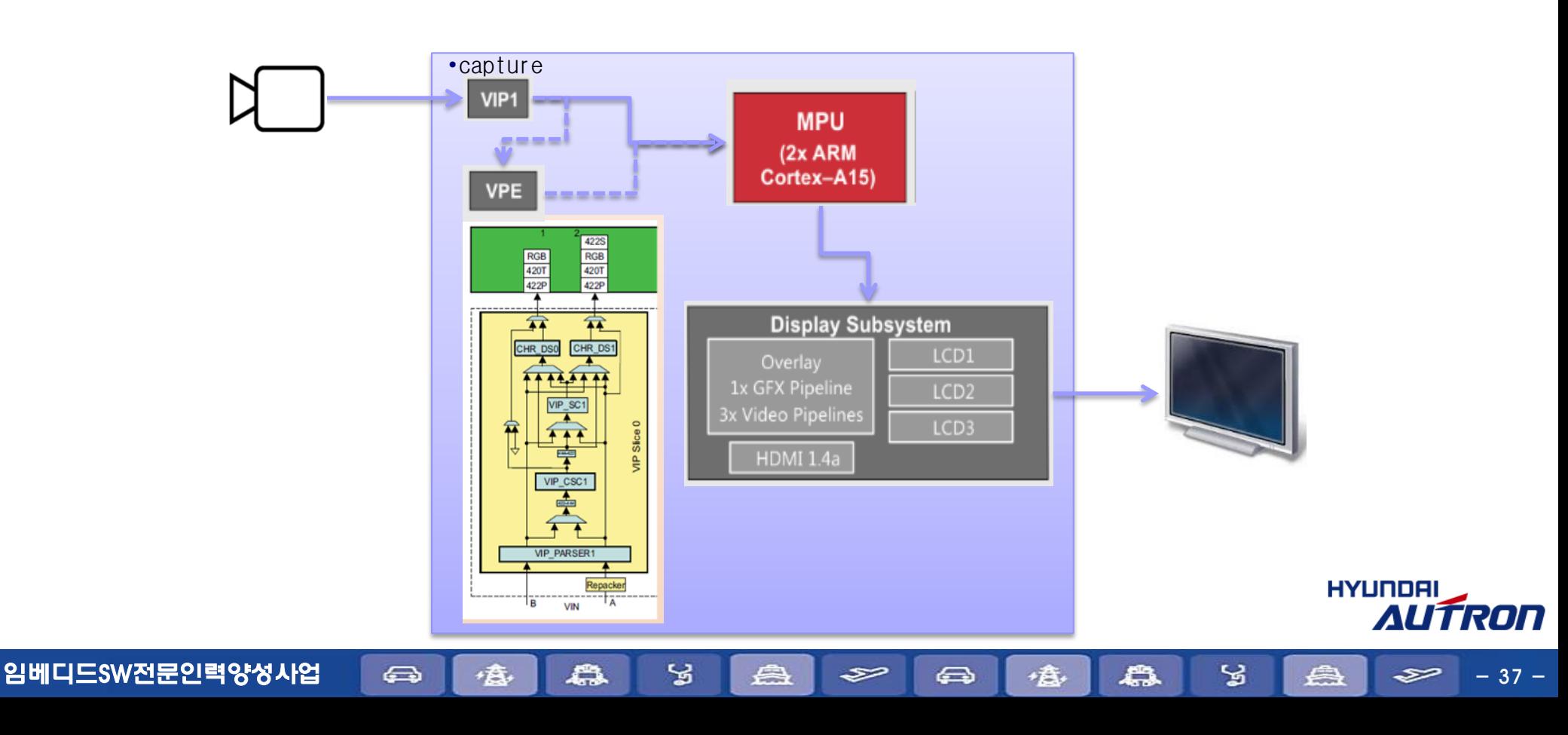

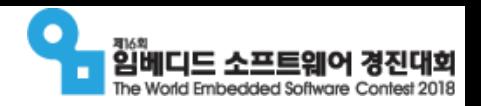

**HYUNDA** 

itron

# SDK 소개

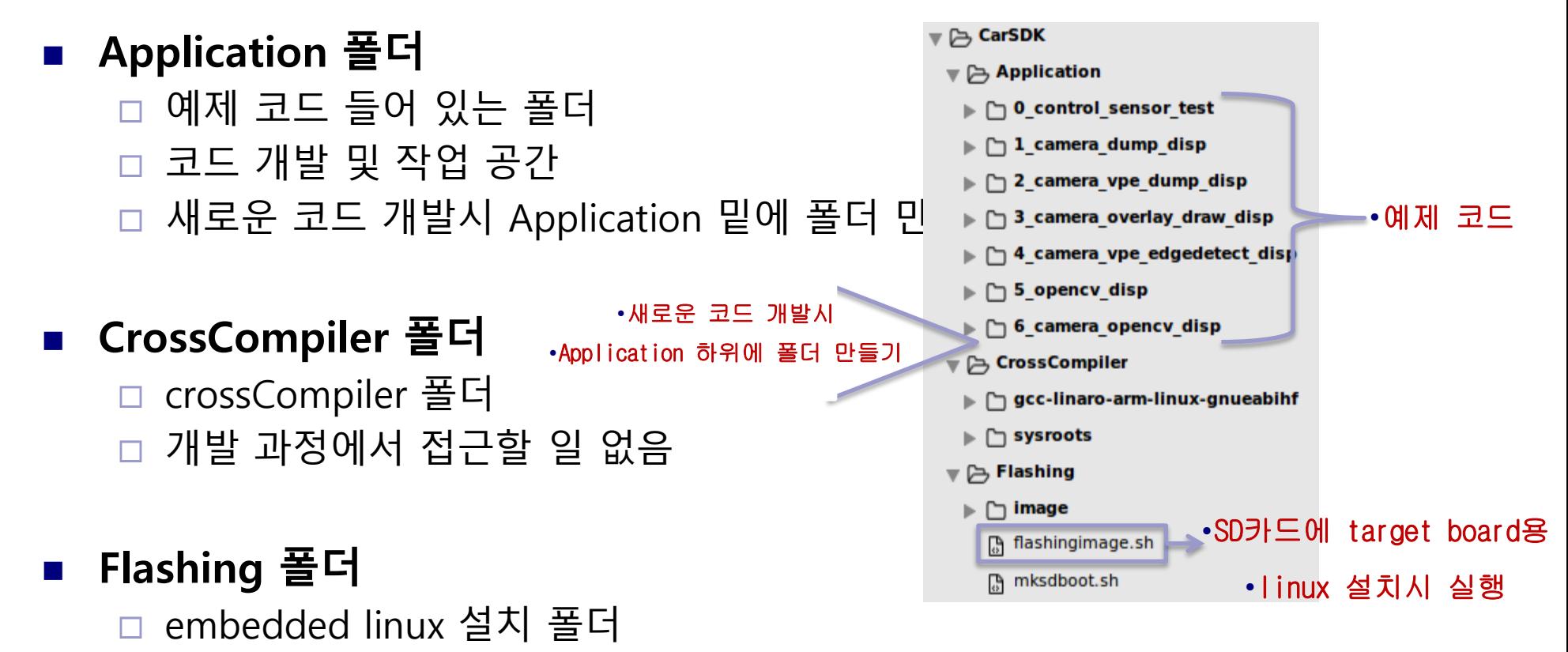

SD 카드에 embedded linux 설치 및 초기화 원할 때 flashingimage.sh 실행

임베디드SW전문인력양성사업 - 38 -

# World Embedded Software

#### 자율주행 모형자동차

# 개발순서

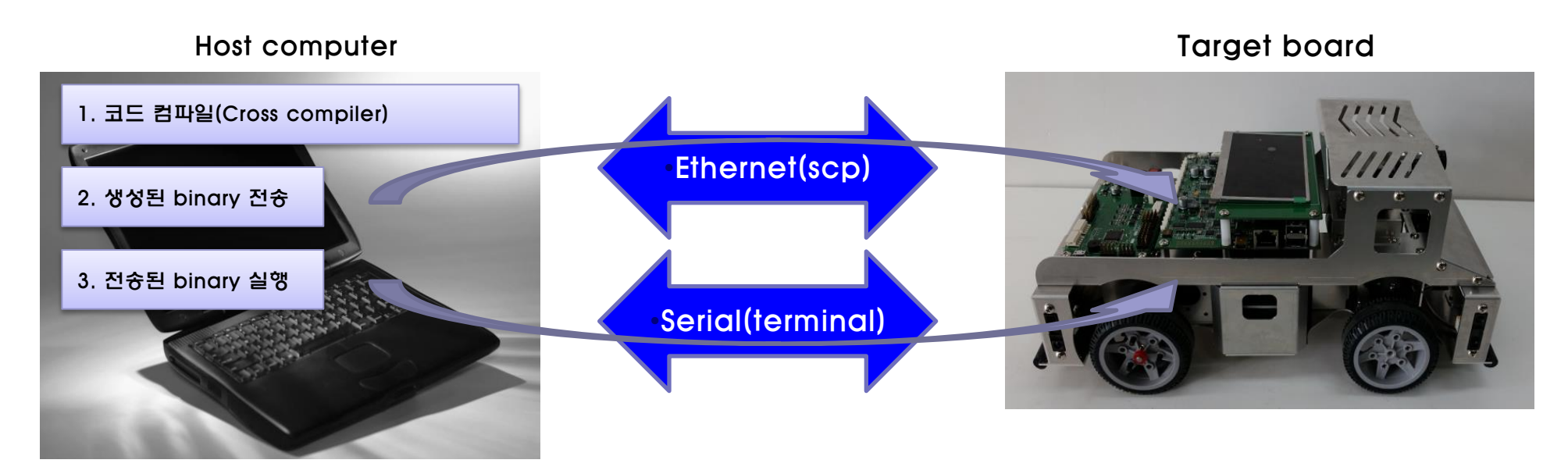

- Host computer 와 Target board 부팅 완료후 (serial 및 ethernet 연결 상태 확인)
- Host computer
	- 코드 컴파일 (CarSDK/Application 폴더)
	- 생성된 Binary를 Target board로 전송 (scp 명령어 사용. Ethernet으로 전송)
- Target 보드
	- 전송된 bianry 실행 (serial로 제어)
	- 필요에 따라 생성된 디버깅 로그나 이미지 Host computer로 전송

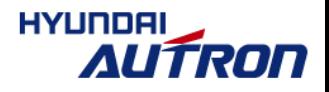

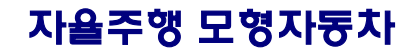

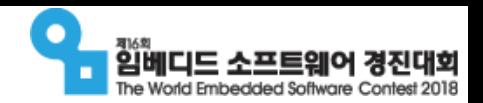

**HYUNDAI** 

AUTRON

# 예제 코드 요약

- 0\_control\_sensor\_test: 차량 제어 및 센서 입력 테스트
- 1\_camera\_dump\_disp: 카메라 입력, LCD 출력 기본 예제 □ 카메라 입력 → LCD 출력 (키 입력시 이미지 저장)
- 2\_camera\_vpe\_dump\_disp: VPE 사용 영상 변환
	- □ 카메라 입력 → VPE → LCD 출력 (키 입력시 이미지 저장)
- 3\_camera\_overlay\_draw\_disp: 다중 레이어 사용 점/선/텍스트 overlay
	- □ 카메라 입력 → LCD 출력 (키 입력시 이미지 저장)
	- □ 점/선/텍스트 입력 → LCD 출력
- 4\_camera\_vpe\_edgedetect\_disp: 영상 처리 알고리즘 예제
	- □ 카메라 입력 → VPE → Edge Detection → LCD 출력 (키 입력시 이미지 저장)
	- □ Edge Detection 연산 시간 → LCD 출력
- 5\_opencv\_disp: 그림 파일 OpenCV 처리
	- □ 그림 파일 → OpenCV → LCD 출력 (키 입력시 이미지 저장)
	- □ OpenCV 처리 시간 → LCD 출력
- 6\_camera\_opencv\_disp: 카메라 입력 데이터 OpenCV 처리
	- □ 카메라 입력 → VPE → Hough Transform (OpenCV 사용) → LCD 출력 (키 입력시 이미지 저장)

임베디드SW전문인력양성사업 (즉 ) (출 ) (축 ) (출 ) 중 ) (출 ) 82 - 63 | (출 ) (출 ) (출 ) 82 | (출 ) 82 | 23 | (출 ) 82 | - 40 -

□ OpenCV 처리 시간 → LCD 출력

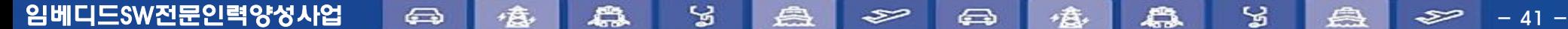

### ■ 소스 코드

- 기타 특이사항
- 시험 방법(알고리즘 시험, 시뮬레이션, 실제 시연 및 결과)
- 개발 방법(개발 도구 활용 방법, 특별한 개발 방법)
- 파일 시스템(플래시 메모리) 레이아웃 등
- 주행경로 결정, 신호표지 인식, 주차장 인식, 곡선 주행코스 인식, 갈림길 주행 및 신 호등 판별, 언덕 구간 인식, 돌발 구간 및 속도 제어 방법 등
- 사용된 알고리즘에 대한 설명
- 구현상의 제약 조건들과 극복 방안 쓰레드 또는 프로세스들간의 통신 방법
- 소프트웨어 구조
- 결과보고서

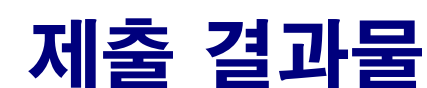

자율주행 모형자동차

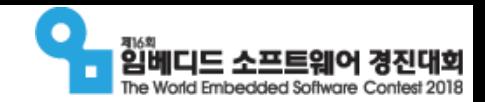

HYUNDAI

AUTRON

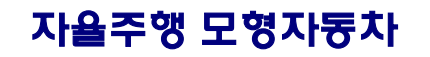

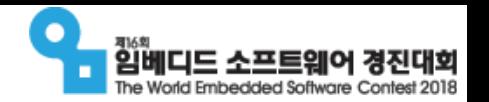

# 유의사항

- 지급된 자동차의 회로 및 기구에 대한 추가, 제어, 수정은 절대 불가
- 주 제어보드인 임베디드보드 CPU를 제외한 타 CPU에서 실행되는 소프트 웨어 수정 금지

임베디드SW전문인력양성사업 수 출 출 용 및 승 수 출 수 있는 소설 수 있는 소설 수 있는 42 -

(제시된 프로토콜을 통한 이용만 가능)

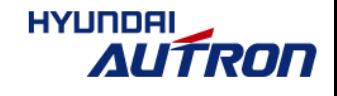

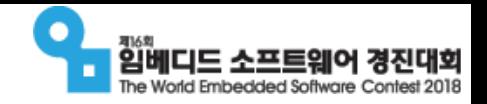

#### 자율주행 모형자동차

# 경기장(안)

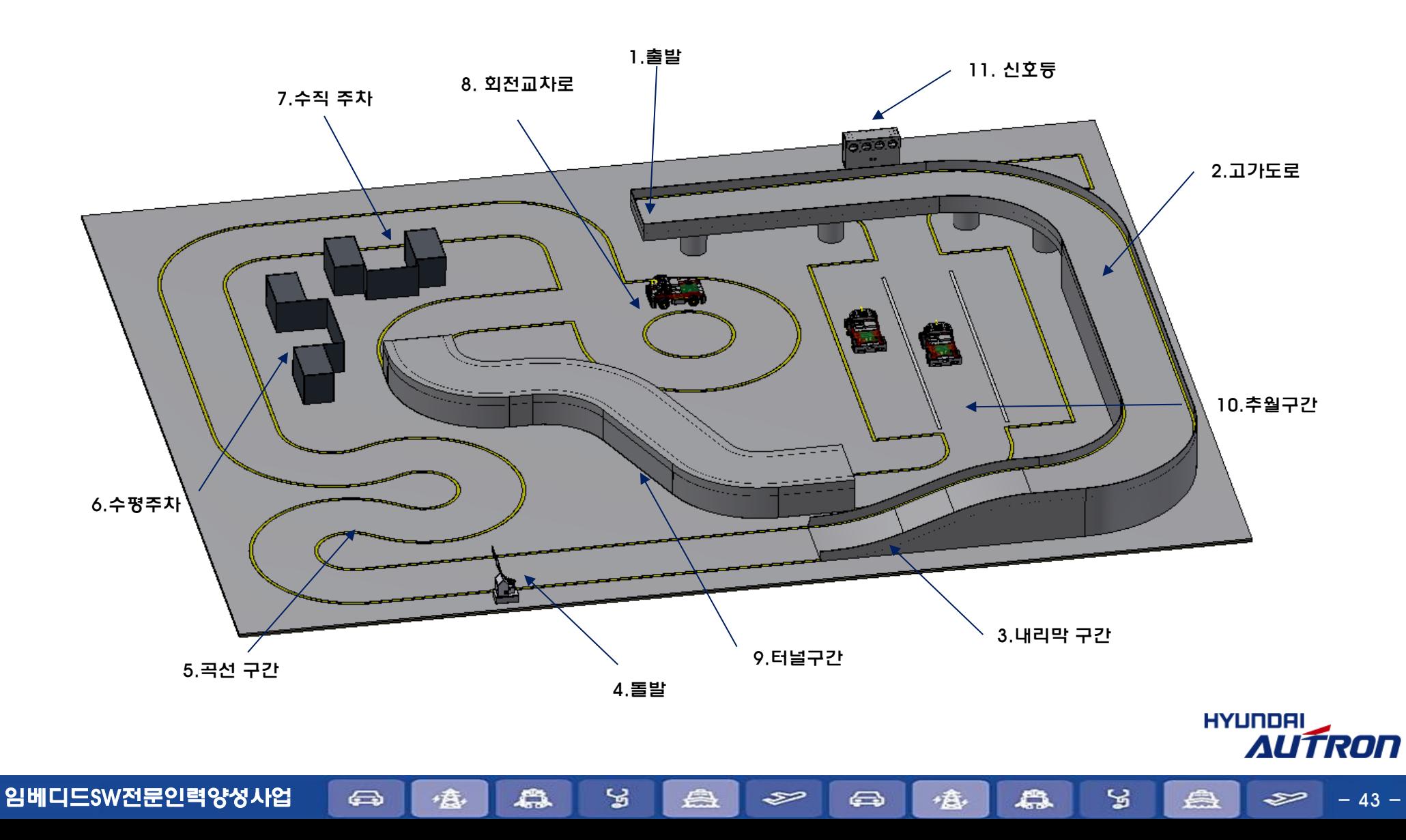

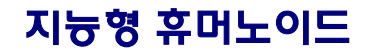

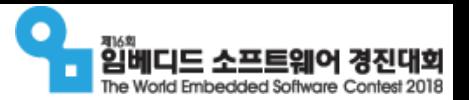

# 지능형 휴머노이드 부문

- 개요
	- 과제 목표 :
		- 2족 보행 로봇을 이용하여 긴급 재난현장 상황에 대처
		- 영상처리 및 로봇의 움직임 제어에 관련된 SW 개발
	- □ 장비 지원 :
		- 본선진출팀에게 개발장비(2족 보행 로봇) 대여 팀당 2대
	- 신청 기간 : 2018년 04월 30일(월) ~ 05월 28일(월)
	- 작성 서류 : 참가신청서, 개발계획서 (공식 홈페이지에서 서식 다운로드)

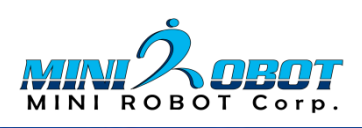

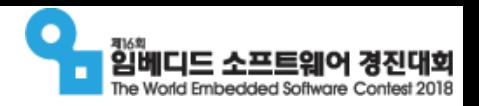

# 개발환경 소개

임베디드SW전문인력양성사업 수

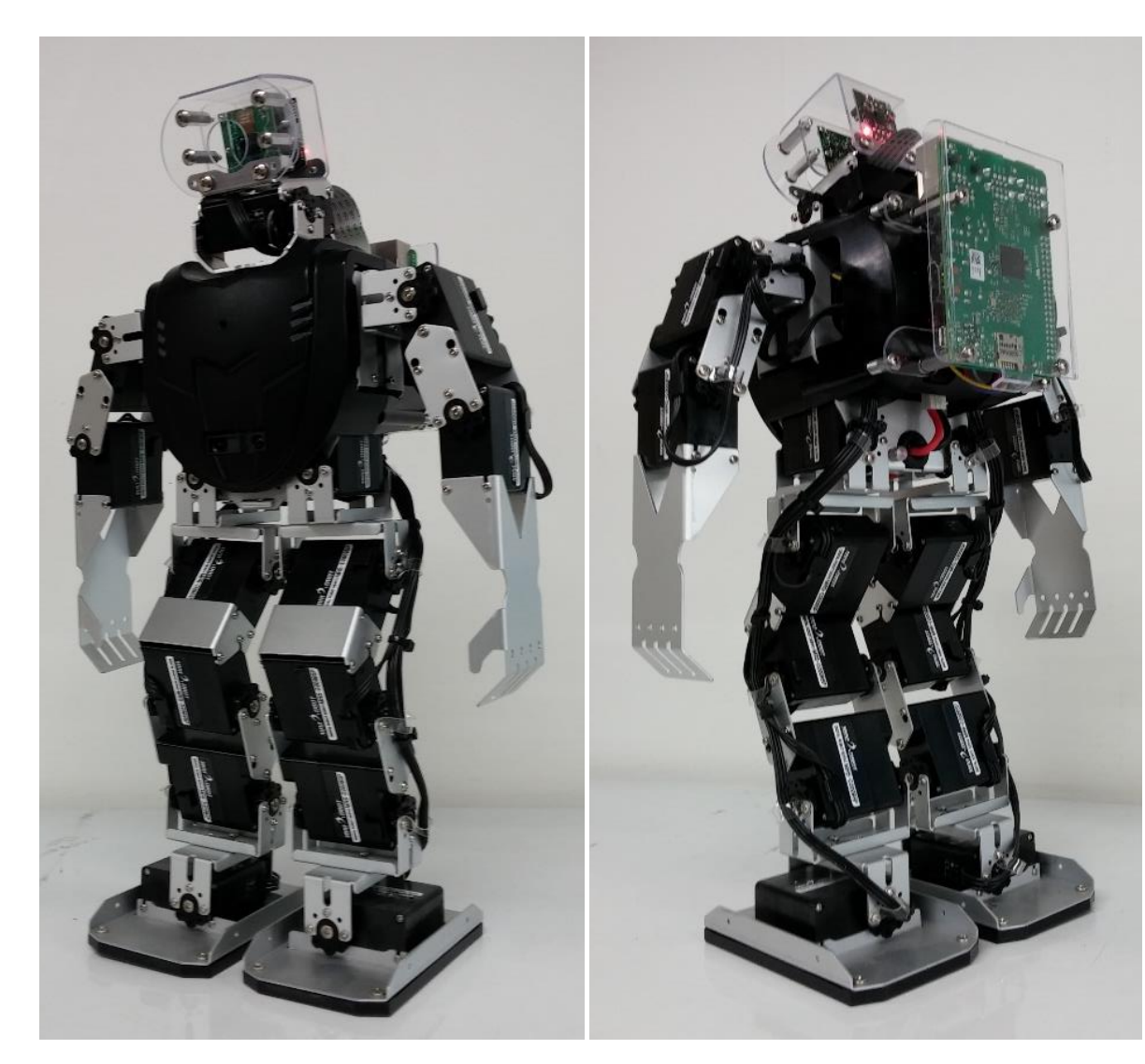

- 로봇명: MF-RAPI3 (2016년)
- $\exists$ 기: 100mm x 190mm x 410mm
- 무게: 1.4kg
- 관절수: 18관절
- 두뇌보드: 라즈베리파이3 (16G 메모리탑재)
- 제어보드: MR-C3024FX
- 카메라: 5M픽셀(1080P동영상 촬영가능)
- 배터리: 리듐이온전지 7.4V- 2850mA
- 동작시간: 약 20분 내외
- 두뇌보드 OS: 라즈비안(Respbian) 리눅스
- 제어보드 OS: 로보베이직
- 2축 기울기센서: 넘어짐 감지
- 2축 자이로 센서: 자세 및 동작 안정성 확보
- 적외선 리모콘 : 시작, 멈춤, 프로그램 선택 가능
- 전방 적외선 거리감지 센서 탑재
- 디버그용 사운드모듈 탑재
- 배터리 체커(전압 리밋 감지)

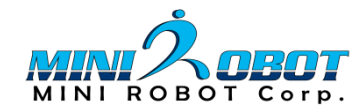

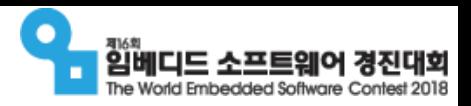

# 개발환경 소개 (MF-RAPI3)

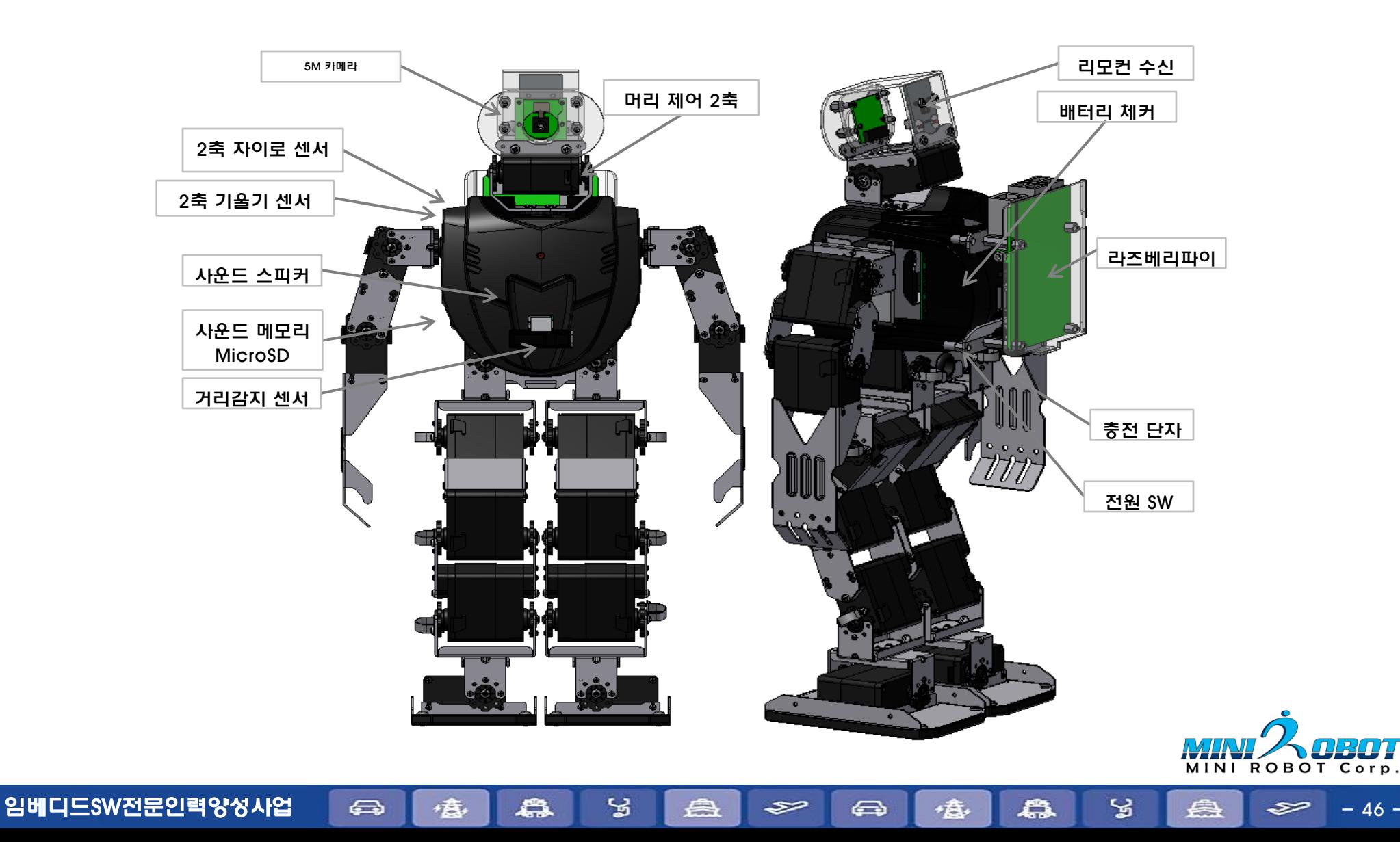

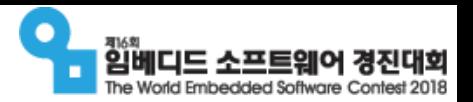

# 개발환경 소개 (임베디드 보드)

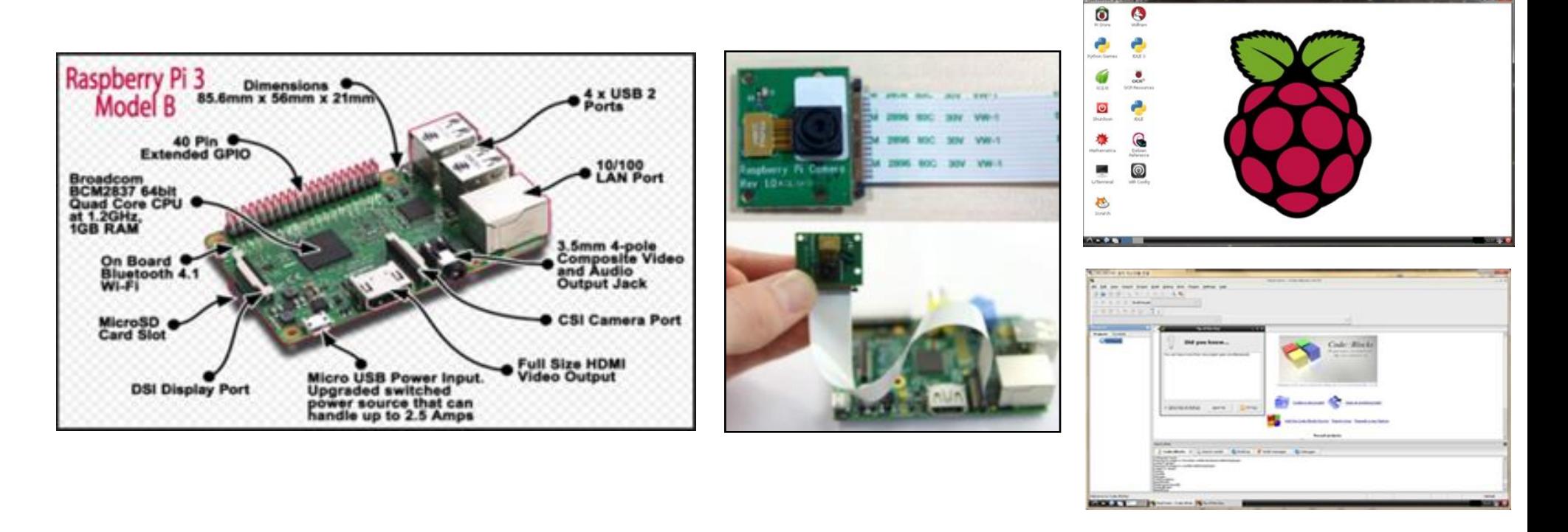

라즈베리파이 설치 시, 기본 소프트웨어 개발환경인 "파이썬(Python)"이 포함

라즈베리파이에서 소프트웨어 개발환경은 다양하지만, 기본 제공되는 파이썬을 많이 사용

임베디드SW전문인력양성사업 - 47 -

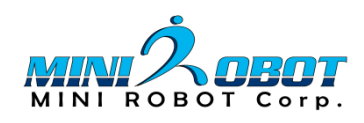

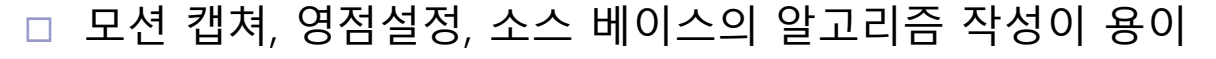

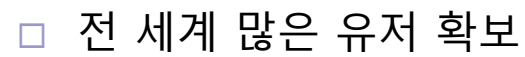

- 1999년 개발 후 2014년 v2.8 까지 개발 사용된 프로그램
- 2007년 로보베이직 우수 SW 인증
- 베이직언어 문법 및 명령어를 기반으로 제어 명령어가 추가된 Language 타입 개발 환경

임베디드SW전문인력양성사업 - 즉 - 小食 - 【蟲 - - 3 - 【蟲 - - 3 - 【蟲 - - 3 - 白 - 스 - 스 - 48 - 스 - 48

- 영문, 한글 프로그램이 가능
- WINDOWS OS 환경에서 RoboBASIC 프로그램을 설치하여 제어보드 프로그램이 개발
- 베이직 언어 문법 및 명령어를 기반으로 제어 명령어가 추가된 Language 타입 개발 환경

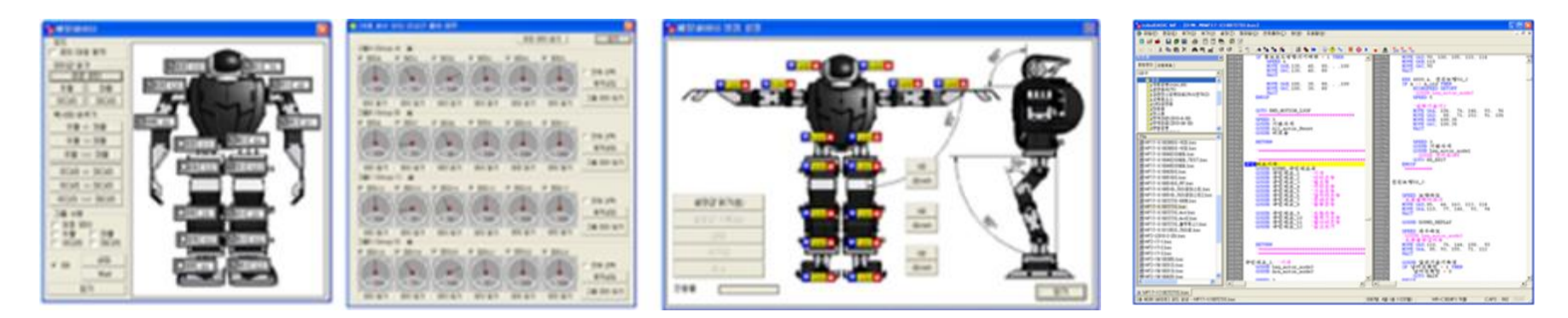

- 제어보드 SW환경 (로보베이직 v2.8)
- 개발환경 소개 (소프트웨어)

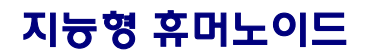

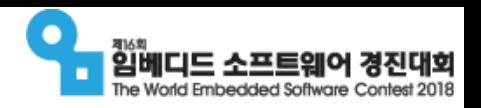

**ROBOT** 

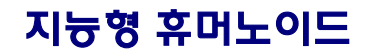

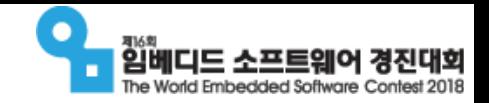

**ROBOT** 

**MINI** 

## 제출 결과물

- 결과보고서
	- 소프트웨어 구조
	- 구현상의 제약 조건들과 극복 방안
	- 쓰레드 또는 프로세스들간의 통신 방법
	- 사용된 알고리즘에 대한 설명
		- 미션 경기에 사용된 알고리즘, 각 미션 수행에 관한 알고리즘(라인, 장애물, 밸브 등)

임베디드SW전문인력양성사업 - 49 -

- 파일 시스템(플래시 메모리) 레이아웃 등
- 개발 방법(개발 도구 활용 방법, 특별한 개발 방법)
- 시험 방법(알고리즘 시험, 시뮬레이션, 실제 시연 및 결과)
- 
- 
- 기타 특이사항
- 소스 코드

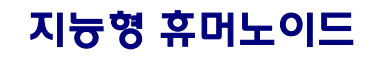

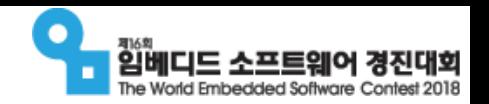

# 유의사항

- 지급된 휴머노이드의 회로 및 기구에 대한 추가, 제어, 수정은 절대 불가
- 주 제어보드인 임베디드보드 및 로봇 제어보드에서 제공된 개발환경을 제 외한 기타 외부 프로그램의 사용금지

임베디드SW전문인력양성사업 - 50 -

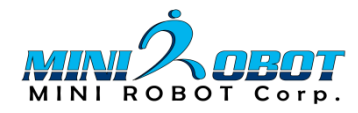

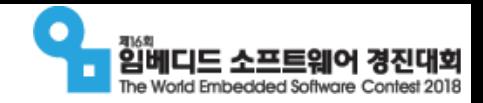

# 경기장(안)

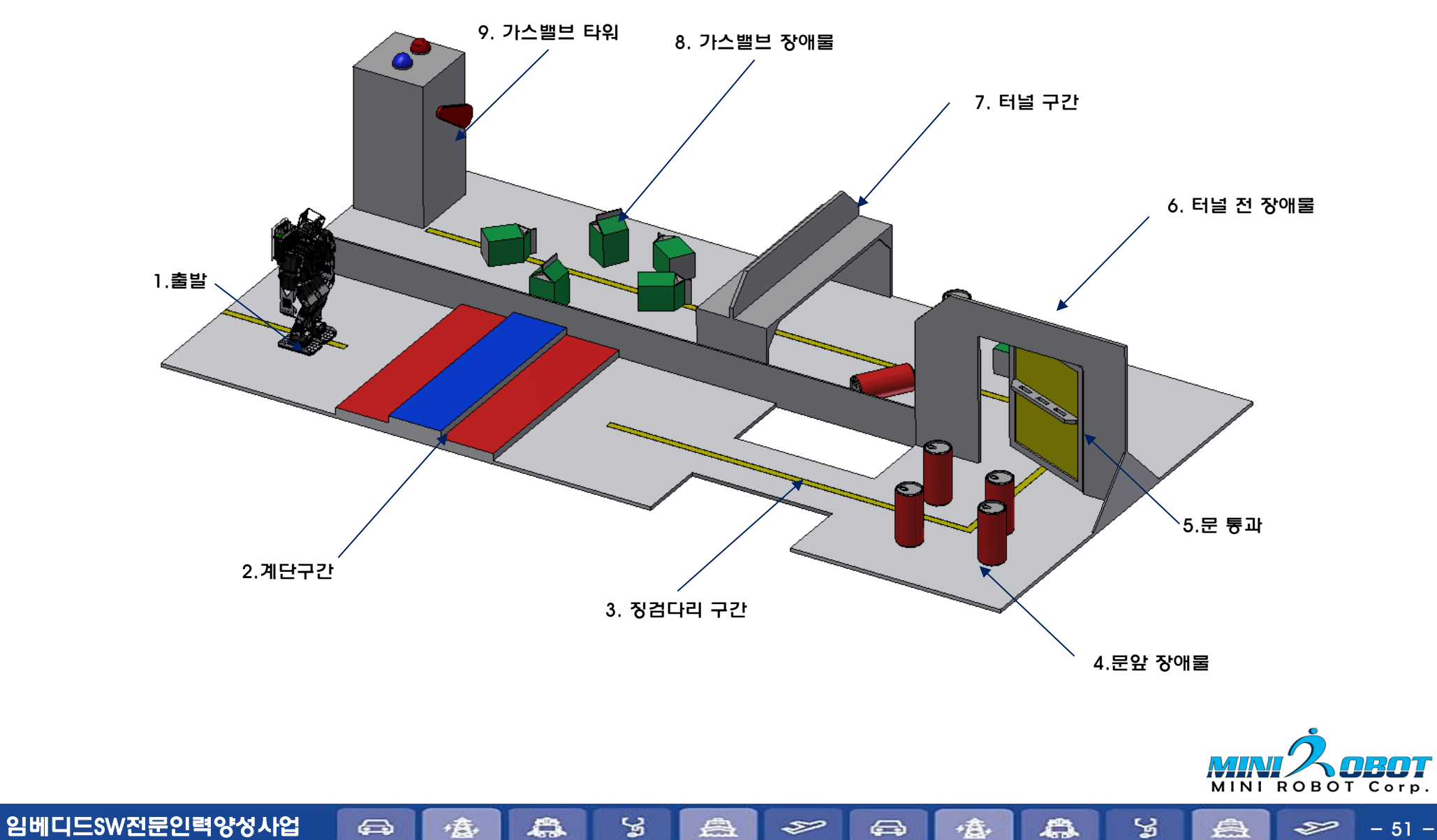

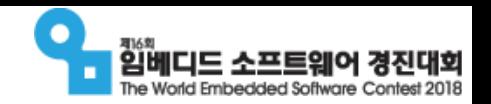

# 주니어 임베디드SW 메이커 부문

■ 주제

전통(재래)시장의 불편함을 해결하기 위한 임베디드SW 개발

- 제안배경
	- 백화점이나 대형 쇼핑몰, 마트에 비해 상대적으로 익숙하지 않은 전통(재래) 시장의 다양한 문제 상황에 대한 학생들의 다양한 아이디어를 접목하여 '더 좋은 전통시장'을 만드는 데 도움이 되고자 함
- 신청기간 : 2018년 4월 30일(월) ~ 5월 28일(월)
- 제출서류 : 참가신청서, 개발계획서 (홈페이지에서 서식 다운로드)

임베디드SW전문인력양성사업 (즉 ) 億 | 為 2 3 | 各 | 3> | 各 | 3> | ← 白 | 億 | 43 | 23 | 各 | 3> - 52 -

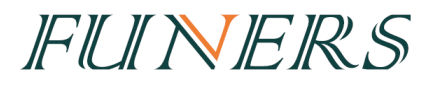

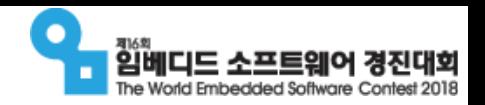

# 참고사항

### ■ 주제선정 요령 : 가까운 지역의 전통(재래)시장에 직접 방문하여 어떠한 부분을 개선하면 좋을지 느껴보고 선정

- 개발언어 : 제한 없음
	- □ 추천 프로그래밍 언어
		- 스크래치(SCRATCH), 엔트리(Entry), 앱 인벤터(App Inventor), C언어, 아두이노(Arduno) 등

### 추천 재료 / 시스템

- 쉽게 접할 수 있는 EV3, 아두이노, 센서보드, 앱 인벤터, 스마트폰 등
- 주변에서 쉽게 구할 수 있는 레고블록, 과학상자, 3D프린팅, 목공재료, 포맥스 등

임베디드SW전문인력양성사업 (즉 ) (출 ) (축 ) (출 ) 중 ) (출 ) 82 - 63 - (출 ) 82 - 63 - (출 ) 82 - 53 -

■ 쉼게 부서지거나 다칠 위험이 있는 재료는 피해주시기 바랍니다.

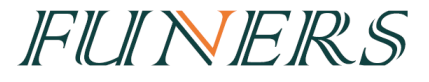

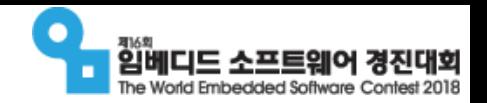

# 주니어 임베디드SW 챌린저 부문

### ■ 주제

전통(재래)시장 스마트 셔틀 운행 미션 수행

### ■ 제안배경

- 미래 사회의 주역인 청소년들이 가진 창의적인 아이디어를 소프트웨어로 구현 해보고, 이를 하드웨어와 연결하여 문제를 해결해나가는 과정을 직접 경험할 수 있도록 구성
- 이러한 경험을 통해 임베디드 소프트웨어 분야의 인재로 성장할 수 있는 동기 를 부여하고자 함

임베디드SW전문인력양성사업 (즉 ) (출 ) (축 ) (출 ) (출 ) 중 (출 ) 중 수 중 (출 ) (출 ) 중 3 - 54 -

- 신청기간 : 2018년 4월 30일(월) ~ 5월 28일(월)
- 제출서류 : 참가신청서 (홈페이지에서 서식 다운로드)

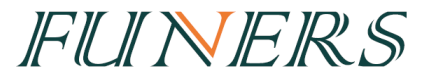

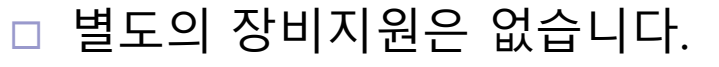

품목 대한 이용 수량 대한 품목 대한 이용 수량 EV3 컨트롤러 - 입력단자 4개 - 출력단자 4개 1 EV3 컬러 센서 2000 - 2000 - 2000 - 2000 - 2000 - 2000 - 2000 - 2000 - 2000 - 2000 - 2000 - 2000 - 2000 - 2000 - 20 EV3 터치 센서 2 EV3 충전용 배터리 1 EV3 초음파 센서 1 EV3 라지 서보 모터 2 EV3 자이로 센서 1 EV3 미디엄 서보 모터  $\vert$  2 2 Micro SD 카드

 지정된 부품이나 수량을 초과하여 사용한 로봇은 '실격' 처리 되어, 해당 '라운드'에 참가할 수 없습니다.

- 허용 전자 부품 및 수량
- 개발장비 : LEGO MINDSTORMS Education EV3 관련 부품

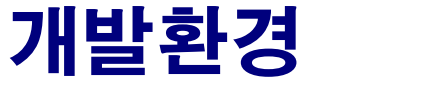

주니어 챌린저

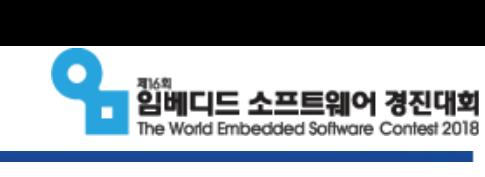

FUNERS

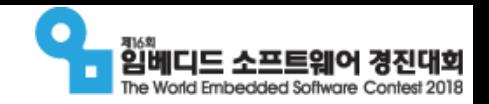

# 개발환경

- SW : 제한 없음 단, 공식적인 기술지원교육은 파이썬으로 진행
- 크기 : 25cm x 25cm x 30cm 이내 (길이 x 폭 x 높이)
- 모든 부품은 원형 그대로 사용해야 하며, 절단· 접착 등의 인위적인 가공 또는 변형은 불가

임베디드SW전문인력양성사업 (즉 ) (출 ) (축 ) (출 ) 중 (출 ) & ) (출 ) (출 ) (출 ) (출 ) 출 ) (출 ) 출 ) (출 ) 중 - 56 -

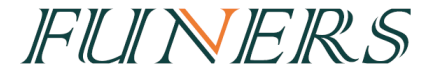

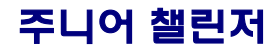

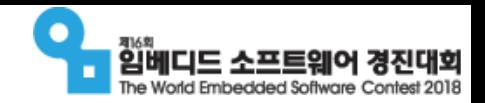

# 경기장 안내

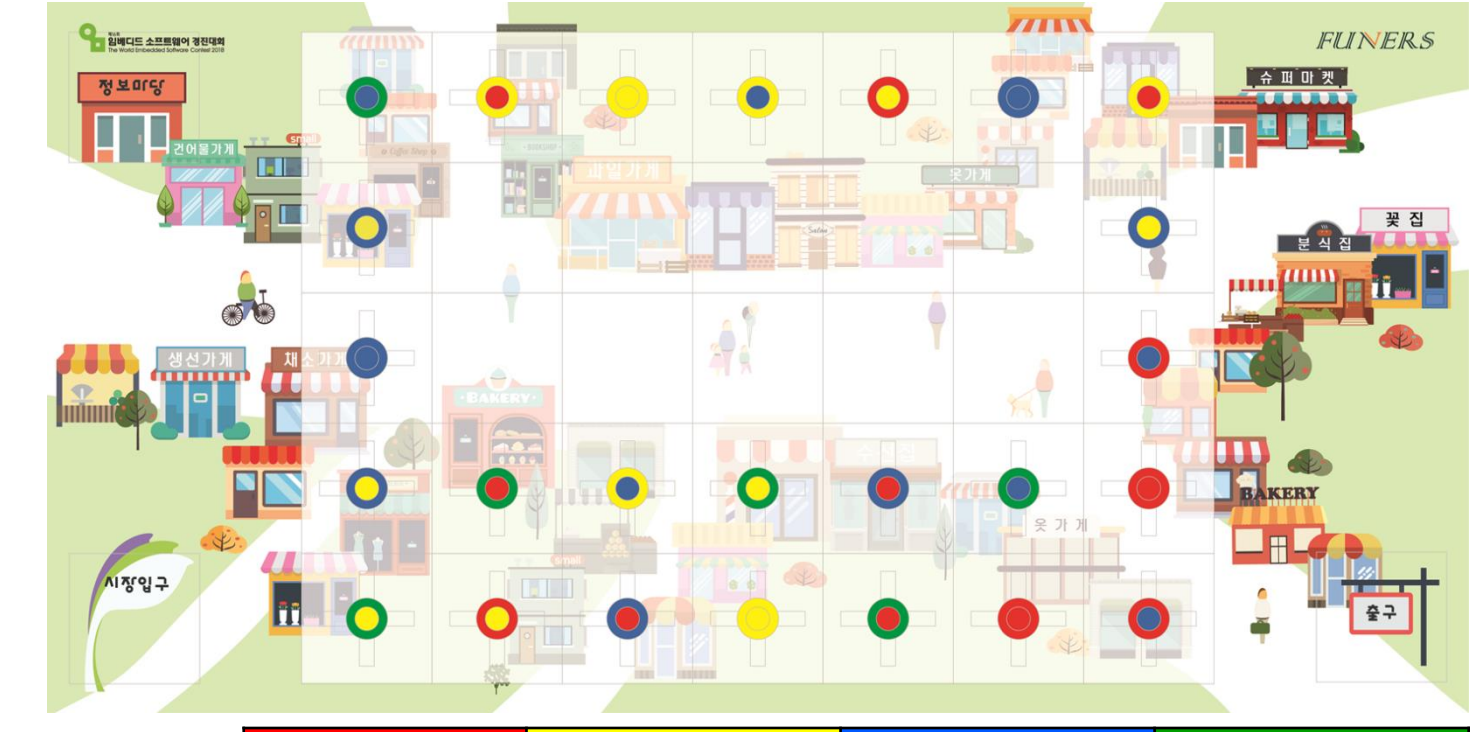

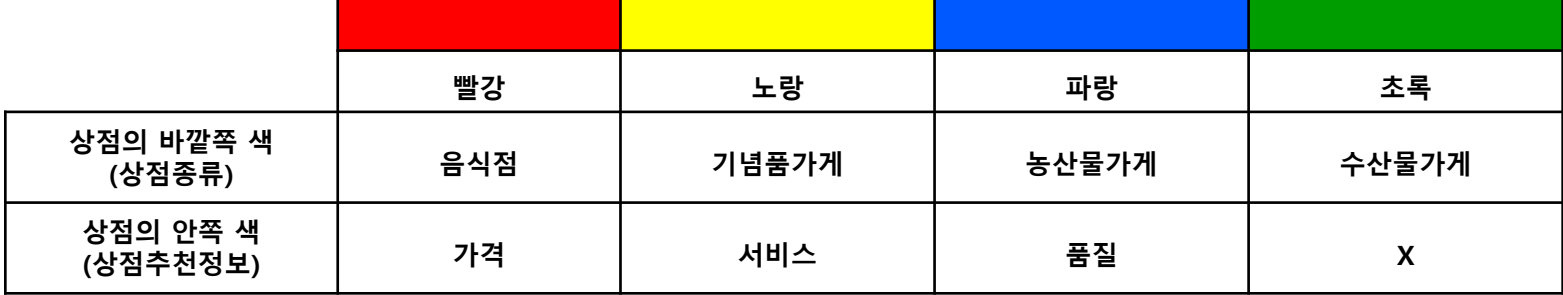

임베디드SW전문인력양성사업 즉 출 출 용 및 수 출 준 출 출 수 있다. 그래도 중 출 출 출 수 있다.

FUNERS

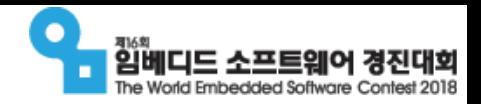

FUNERS

주니어 챌린저

# 경기 안내

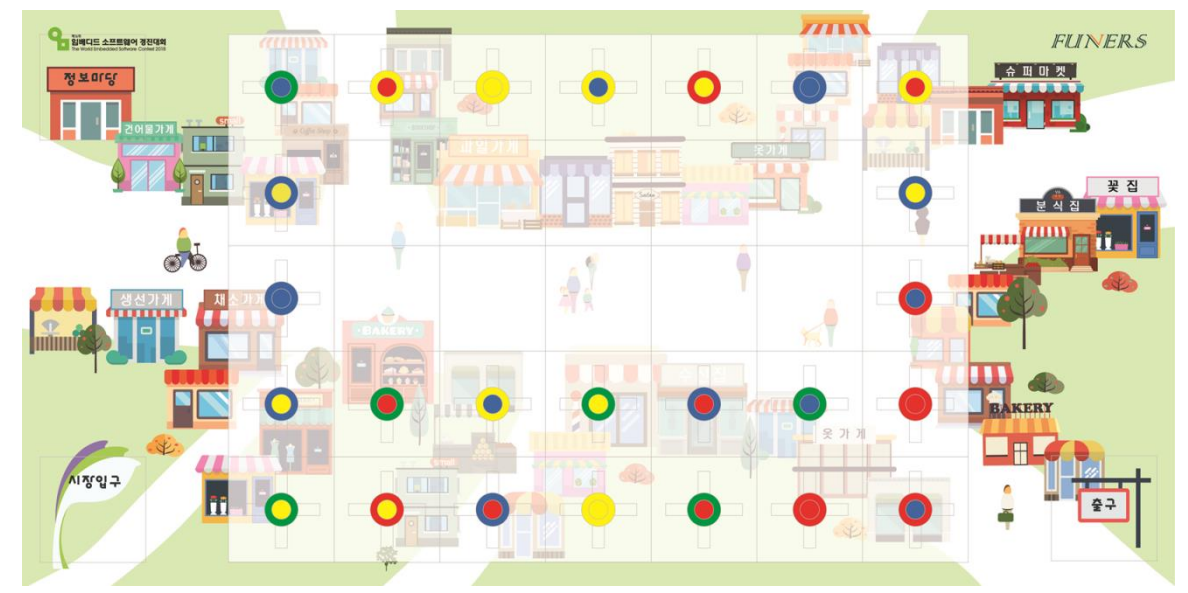

### ■ 경기는 1단계, 2단계, 3단계로 나누어 진행

- □ 1단계 : 로봇이 시장입구에서 출발하여 모든 상점 정보(색상)을 스캔
	- 전체 탐색 후 시장입구로 귀환하여 LED를 켜고 소리를 내어야 합니다.
- □ 2단계 : 로봇이 정보마당으로 이동하여 랜덤으로 상점추천정보 색상을 선택

임베디드SW전문인력양성사업 - 즉 - 一意 - 【 急 - 동 - 영 - 음 - 会 - 仁急 - 통 - 동 - 동 - 동 - 동 - 동 - 동 -

■ 선택된 색상에 맞는 상점의 위치 정보를 LCD에 나타내야 합니다.

3단계 : 로봇이 2단계에서 나타낸 상점 위치로 손님을 내려준 후,

출구 지점으로 도착해야 합니다.

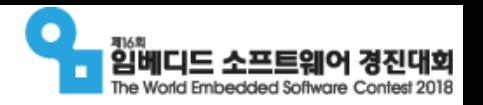

# 참가접수 (4월 30일 ~ 5월 28일)

### ■ 참가팀 구성

- 참가대상 : 대한민국 청소년이라면 누구나 가능
- 인원제한 : 최대 3명
- 지도교사(멘토) : 1명
- 학생은 복수의 팀에 중복하여 참가할 수 없음

### ■ 참가팀 생성

- 학생이 홈페이지에 가입한 후, 참가등록 페이지를 통해 팀 생성
- 
- 팀명 변경은 불가하오니, 신중하게 정하여 주시기 바랍니다.
- 모든 팀원이 홈페이지에 가입하여 팀 등록을 하셔야 합니다
- 

FUNERS

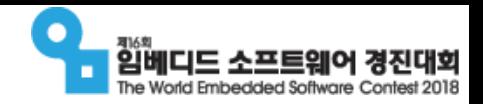

# 참가접수 (4월 30일 ~ 5월 28일)

### ■ 참가접수

- 제출서류 : 참가신청서 및 개발계획서
	- 홈페이지 > 부문 > 주니어 페이지에서 서식 다운로드
- 제출방법 : 작성 후, PDF파일로 변환하여 제출
	- 홈페이지 > 팀페이지를 통해 파일 제출

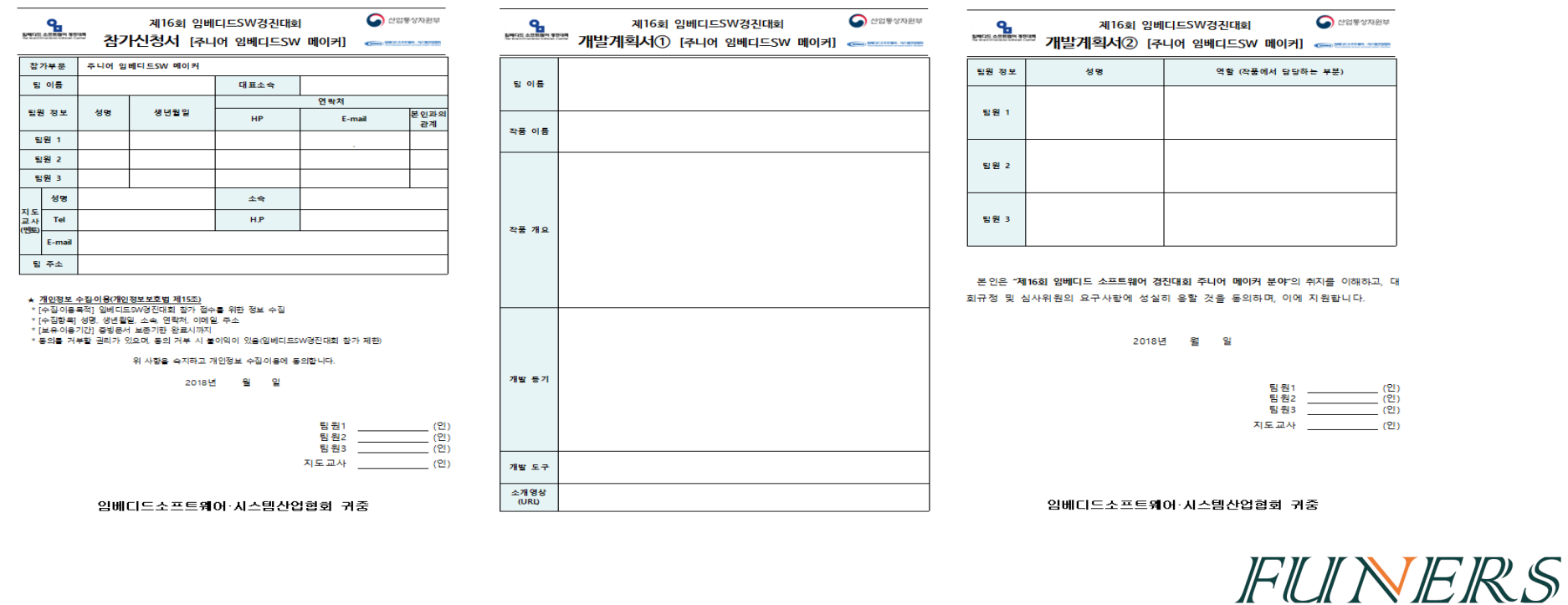

임베디드SW전문인력양성사업 수 출 출 용 및 승 수 출 수 출 출 출 출 출 출 수 50 -

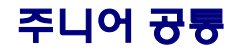

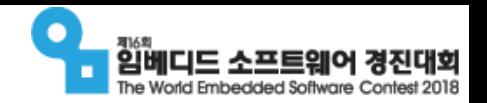

FUNERS

## 기술지원교육 (6월 ~ 9월)

### ■ 본선진출팀 선발 : 6월 중순

제출된 개발계획서를 바탕으로 본선진출팀 선정

동일한 소속에서 최대 3팀까지 선발 가능

### ■ 기술지원교육 : 6월 ~ 9월 사이 진행

 이미 개발을 경험한 학생뿐만 아니라 처음으로 관심을 가지고 도전하는 학생들도 함께 참여할 수 있도록 기술지원교육을 실시

임베디드SW전문인력양성사업 - 61 -

기술지원교육 자료 및 동영상을 홈페이지를 통해 공유

상세 기술지원교육 일정은 확정이 되는대로 홈페이지를 통해 공지

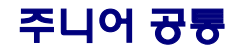

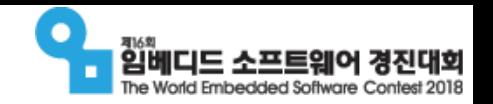

### 결선 및 시상식

- 개발일지 제출 : 8월 1일(수) ~ 9월 19일(수)
	- 대회기간 동안 진행되는 사항을 개발일지 형식으로 작성
		- 개발일지의 양식 및 작성방법은 본선진출팀 선발 후, 처음 진행되는 기술지원교육에서 안내
- 결선진출팀 선정 : 10월 중순
	- 제출된 개발일지를 바탕으로 공정하게 심사하여 결선진출팀 선정

임베디드SW전문인력양성사업 - 62 -

- 결선 : 11월 15일(목) ~ 11월 17일(금)
- 시상식 : 12월 중순

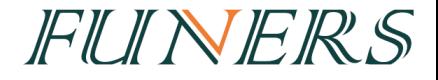

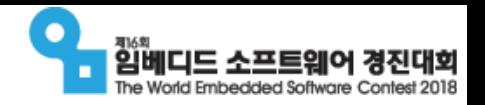

# 참가자 유의사항

### ■ 공식 홈페이지(<u>[http://eswcontest.com](http://eswcontest.com/)</u>)를 자주 들러 주십시오.

- 공지사항 : 대회 관련 공식적인 전달사항 공고
- □ 공모부문 > 각 분야 : 규정 및 서식 다운로드
- 커뮤니티 > Q&A : 각 부문별 대회 진행과 관련된 모든 질의응답 게시판
- 커뮤니티 > 자료실 : 기술지원 관련 자료 및 참고자료 다운로드
- 팀페이지 : 팀 정보 수정, 팀원 변경, 제출 서류 수정 등

### ■ 각 부문별 공식 규정과 각 부문별 세부사항을 반드시 확인하여 주십시오.

- 문의사항이 있으실 경우, 홈페이지 Q&A 혹은 사무국으로 연락주시기 바랍니다.
	- 전화(일반 부문) : 02-2132-0756
	- 전화(주니어 부문) : 02-2132-0757
	- 메일 : contest@fkii.org